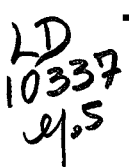

Arcactors DANE, 19480810, 深10.391=

Resumen Metodológico Indice de Costos de la Construcción Pesada

República de Colombia

#### Departamento Administrativo Nacional de Estadística

Centro Administrativo Nacional, CAN, Avenida Eldorado - Apartado aéreo 80043 - Comnutador 2221100 Télex 44573/ Fax 2222107, Santafé de Bogoti, D.C.

 $\cdot$ 

Director del Departamento

#### EDGARDO ALBERTO SANTIAGO MOLINA

Subdirector del Departamento

#### HECTOR MALDONADO GOMEZ

Secretario General

#### HUGO ALFONSO ATENCIA VILLARREAL

 $\omega$  ) .  $\epsilon = \sqrt{1-\epsilon}$ 

rached company

#### DIVISION DE CALIDAD E INTERVENTORIA ESTADISTICA Resúmenes metodológicos

Coordinación: Stella Quinayás Delgado, Jefa División de Cahdad e Interventoría Estadística

and the most

INDICE DE COSTOS DE LA CONSTRUCCION PESADA Departamento Administrativo Nacional de Estadística - Santafé de Bogotá: DANE 1998 p.: 66 Colección Documentos No. 25 ISSN 0120 -7423 Resoluciòn Ministerio de Gobierno No. 00017 Tarifa Postal Reducida No. 562

Elaborado por:

Calidad Estadística- SENT: Ricardo Contento Rubio

María Consuelo Ortiz Oriuela Estudios Sectoriales: Carmela Sema Ríos Luz Cely Sanabría Díaz

Recopilación y adaptación: Calidad Estadística - SENT Evidalia Ardila

Ana Lucía Largo

Revisión de estilo: Dirección SENT: Evaristo Arrieta Pico

Estudios Sectoriales: Edilberto Cabrera Castro

Los documentos base que sustentan esta investigación fueron elaborados en la Dirección Técnica de Estadísticas Básicas; y su recopilación se realizó en la División de Calidad e Interventoría Estadística del SENT.

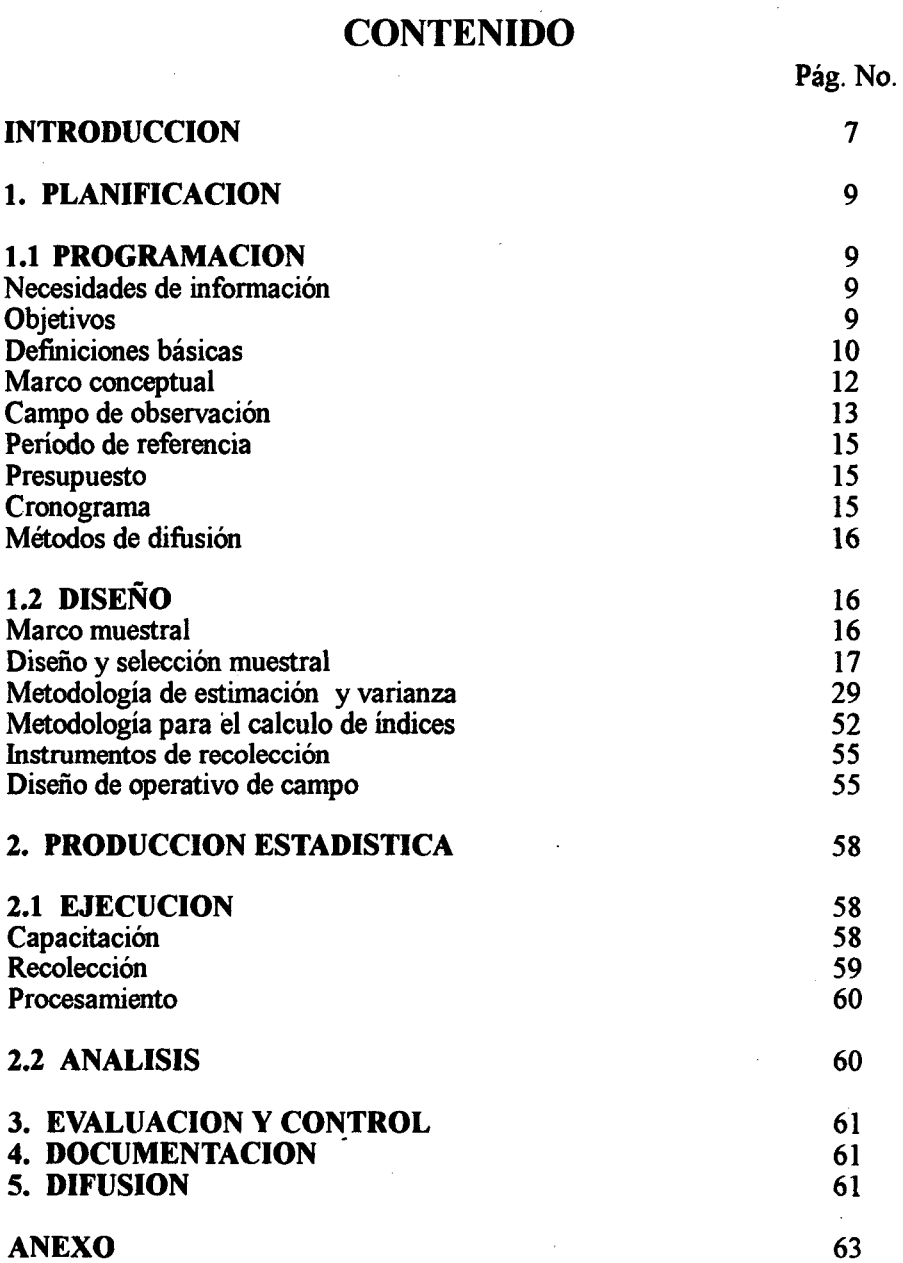

### INTRODUCCION

Se entiende por construcción, en un sentido amplio, aquella rama de actividad que abarca un gran número de actividades diferentes, entre las que cabe señalar: construcción, reparación y demolición de edificios, construcción, reconstrucción y construcción de vías férreas, pavimentación de carreteras, puentes, presas, acueductos, centrales hidroeléctricas, trabajos maritimos, tales como dragado, construcción de puertos ycanales, aeropuertos, conducciones degas, oleoductos y otras obras de mucha importancia para el país.

Cada una de estas actividades supone la utilización de insumos específicos del sector, cuya evolución de precios está mal representada por índices generales. De ahí surgió la necesidad de elaborar índices de precios específicos.

Por construcción pesada se denomina la actividad de la construcción desarrollada con maquinaria y equipo especializado, de tamaño relativamente grande, y que en el presente estudio quedó representado por carreteras y puentes.

El indice aqui desarrollado se elaboró a solicitud del Ministerio de Obras Públicas y Transportes, para dar cumplimiento a la Ley 30 del 6 de abril de 1982, en la que se especifica que los reajustes del impuesto destinado al Fondo Vial Nacional se harán considerando la evolución del índice de costos de la construcción pesada.

La recopilación de este resumen metodologico se hizo en agosto de 1996, pero, actualmente se hizo un rediseño a esta investigación.

### 1. PLANIFICACION

### 1.1 PROGRAMACION

#### Necesidades de información

El Ministerio de Obras Públicas y Transportes es la única entidad en el país que había investigado sistemáticamente hasta 198 1, la evolución de los costos de la construcción pesada. En efecto, desde 1965 elaboraba los índices de costos para ajustes de precios unitarios, utilizados por el Fondo Vial Nacional en sus distintos contratos.

Estos índices constituyeron el punto de arranque para el desarrollo del nuevo índice, cuya base es el mes de diciembre de 1981, ya que cubren las obras públicas de mayor importancia que se ejecutan a través del Fondo Vial Nacional; involucran los costos más significativos en la construcción pesada y constituyen una serie estadística de gran valor para conocer el comportamiento de los costos en la construcción pesada.

El DANE inició su trabajo con un análisis detallado de la metodología de estos índices, llegando a la conclusión de que era-necesario reestructurar esta metodología, no sólo por la obsolescencia de las ponderaciones utilizadas (datan de 1965) sino también para darle una mayor confiabilidad, asi como uria posibilidad más amplia de interpretación.

#### **Objetivos**

 $\sim$   $\sim$ 

#### Generales

Reestructurar la evaluación de los costos de la construcción pesadá, realizada desde 1965 por el Ministerio de Obras Públicas y Transportes.

Evaluar el reajuste del impuesto destinado al Fondo Vial Nacional con base en la evolución de costos de la construcción pesada.

#### **Específicos**

Conformar la estructura de gastos tipo o de referencia.

Determinar los artículos que van a constituir la canasta.

Determinar las fórmulas de cálculo del índice.

Determinar-las fuentes de información.

#### Definiciones básicas

Construcción pesada: actividad de la construcción desarrollada con maquinaria y equipo especializado, de tamaño relativamente grande y que en el presente estudio quedó representada por puentes y carreteras

Indice de Costos de la Construcción Pesada: cifra que permite medir la evolución de los costos debido a variaciones erí los precios, con exclusión de los demás elementos que influyen en su variación, como cambios en su estructura y modificaciones en las características de los productos.

Estructura de gastos tipo (o de referencia) : forma en la cual están distribuidos los gastos de algunos tipos de obras de la construcción pesada. Para hallar esta distribución (ponderación), es necesario disponer de datos acerca del presupuesto general y el análisis de precios unitarios de algún grupo representativo de tipos de obras.

Canasta: conjunto de artículos caracterizados en cada grupo de obra por una estructura diferente de ponderación en el gasto global.

#### Presupuesto

Es un formato en el que se resumen los costos totales de un proyecto. Cada proyecto está descompuesto en partidas de trabajo agrupadas para los tipos de obras anteriormente descritos. A cada trabajo están asociadas las unidades de medida corrientes, metro cúbico, metro cuadrado, metro lineal, cantidades de obra, el precio unitario y el valor total.

#### Análisis de precios unitarios

Los gastos de cada partida de trabajo anteriormente defmida, se analizan en términos de costo unitario discriminados por elementos de costo, a saber: equipo, materiales en obra, transporte, mano de obra y costos indirectos. La suma de estos valores parciales arroja el precio unitario total de cada partida de trabajo.

#### Equipo

Es el costo de equipo para realizar una unidad de obra estimado con base en la tarifa hora de dicho equipo y el rendimiento.

La tarifa hora es el precio calculado por la labor desarrollada por una máquina o equipo en esta unidad de tiempo.

En Colombia, la Asociación Colonibiana de Ingenieros Constructores -ACIC, ha consolidado un método para calcular las tarifas de arrendamiento de equipos para construcción en función de los costos de propiedad y costos de operación.

Los costos de propiedad son obtenidos a partir del costo del equipo y su vida económica útil.

Además se tienen en cuenta aquellos factores que afectan la inversión en estos bienes tales como la depreciación, intereses, impuestos yseguros, estacionamiento y bodegaje.

Los costos de operación de una máquina están dados por los jomales de los operarios, el consumo de combustibles y lubricantes, llantas y reparaciones.

Estas tarifas son calculadas cada año mediante la aplicación de fórmulas y los preciosactualizados de todos los elementos del costo: Cubre un número de equipos y una gama de marcas, modelos y especificaciones, constituyendo la pauta general

para empresas privadas y entidades públicas que desarrollan actividades relacionadas con la construcción pesada en el país.  $1 - 2500$ 

 $\chi^{\frac{1}{2}(\frac{1}{2}+\frac{1}{2}+\frac{1}{2}$ 

アンティー・ショー アール しんしょう しょうしょう

s Andrew Council (45) as

#### Materiales en obra

Es el valor de los materiales usados por unidad de obra que resulta de multiplicar la cantidad requerida por su precio unitario. Se la misso, angle antes a characteristic

ويرفع أوراق والمتألف والمواجه والمراجع المراري والأرابي والمراري والمرابط والمراري والمرارين

Transportes internos and the same state of the processes of the state of the state of the state of the state of

Se denominan así porque se realizan en el sitio de las obras; son estimados con base en la distancia recorrida, el volumen o peso transportado y la tarifa -hora fijada.  $\mathcal{N} = \{1,2,3,4\}$ المعرفة الأولى المعرفية التي توسط المعرفية المعرفية المعرفية المعرفية المعرفية المعرفية المعرفية الم<br>المعرفية  $\sim 100$  km  $^{-1}$ 

#### Mano de obra

 $\mathcal{L}^{\text{max}}$  , where  $\mathcal{L}^{\text{max}}$ 

Son los salarios pagados en una unidad de producción determinada.

El costo unitario resulta de agregar los salarios de las distintas subcategorías requeridas para el trabajo. Este valor unitario depende del número de trabajadores, el jornal (salario más prestaciones) y los rendimientos.

#### Costos indirectos

Se calculan por unidad de obra, como un porcentaje del costo directo (método usado en construcción), esto es, el costo unitário agregado de equipo, materiales en obra, transporte.y mano de obra. En la presencia de presenta a la presenta de la presenta de la presenta de

#### Marco conceptual

经经济利润 医致病毒性梅毒 计可变地 医内耳氏试验检胃 Grupos de obras en el comunicación de la comunicación de la comunicación de la comunicación de la comunicación

Con el fin de clasificar las partidas de trabajo y definir los grupos de ajuste en cada contrato, el Ministerio de Obras Públicas y Transportes estableció cinco (5) grupos de obras $\alpha$  and a substance of the contract of the second second

Grupo primero: obras de explanación, subbases y bases granulares, suelos estabilizados (sin incluir cemento o asfalto), rellenos de-toda clase, transporte de materiales y demás obras no incluidas en otros grupos.

Grupo segundo: obras de excavación para obras de arte, desagûes y zanjas de construcción a mano, cercas de alambre de púas; mampostería de concreto simple, ciclópeo, reforzado corriente y tensionamiento , hierro para refuerzo, acero de alta resistencia, apoyos de neopreno, alcantarillas y,filtros de toda clase.

Grupo segundo A: concreto reforzado para cualquiera de sus modalidades para puentes de luces iguales o mayores de quince (15) metros y obras que a juicio de la Dirección de Carreteras, deban ejecutarse con este grupo (Resolución No. 10001 de noviembre 26 de 1976).

Grupotercero: pavimentaciones con asfalto líquido yasfalto para estabilizaciones.

Grupo cuarto: pavimentaciones con asfalto sólido.

Grupo quinto: pavimentaciones con cemento Portland y cemento para estabilizaciones.

#### Campo de observación -

Para el estudio de la conformación de la estructura tipo, se trata en primera instancia lo concerniente a la cobertura acorde con los proyectos del Fondo Vial Nacional; luego se establecen las subdivisiones del índice acorde con los tipost de obra, para, fmalmente, conformar la estructura de gastos según 21 licitaciones suministradas por el Ministerio de Obras Públicas y Transportes.

#### Cobertura

Ya que el índice está orientado principalmente a atender los requerimientos del Fondo Viál Nacional, es lógico tratar de conformar una estructura tiþo à partir de las erogaciones mismas de dicha entidad.

Por este motivo se estudió en primera instancia la ejecución presupuestal del Fondo Vial Nacional para el período 1970-1981.

Los gastos aparecen agrupados por conceptos y a cada uno se le calculó su participación porcentual en el gasto total de cada año y su participación prornedio para el períodõ señalado.

Los conceptos considerados, cuya participación promedio para el período seãalado se presenta entre paréntesis, son:

Estudio de vías de comunicación y contratación de servicios técnicos, de aerofotogrametría y estudios internos ( 2.13%).

Construcción y reconstrucción de puentes (3.12%).

Construcción y reconstrucción de carreteras troncales (19.08%).

Construcción, reconstrucción, pavimentación de carreteras troncales transversales (13.92%).

Construcción de otras carreteras (7.19%):

Construcción y reconstrucción de accesos a ciudades y obras civiles (2.73%).

Plan de pavimentación de carteteràs nacionales (8.98%).

Plan de recuperación y reparación de vías pavimentadas (4.39%).

Obras hidráulicas, transporte marítimo y fluvial (4.59%).

Conservación, adiciones y mejoras en las carreteras nacionales (31.65%).

Otros (compra de equipo, financiamiento, etc.) (2.22%).

En consecuencia, se decidió seleccionar como cobertura delíndice los proyectos relacionados con la construcción de puentes y carreteras por ser representativos de más del 90% de la inversión del Fondo Vial Nacional.

#### Período de referencia :

Las tarifas-hora de maquinaria yequipo, los precios de los materiales, el.salario diario de la mano de obra directa y el sueldo mensual de los empleados considerados dentro de los gastos de administración, son obtenidos mensualmente desde julio de 1983.

El ICCPtiene como base el mes de diciembre de 1981. Este período fue definido a solicitud de Ministerio de Obras Públicas y Transportes, con el fm de poner en práctica la Ley 30 de 1982, ya que el impuesto fijado de \$13.50 por galón vendido de gasolina, con destino al Fondo Vial Nacional, correspondía a los precios vigentes en diciembre de 1981.

#### Presupuesto

Los costos indirectos generalmente incluyen los costos de administración, los imprevistos y las utilidades. Para una proporción del 25% de los costos directos, su distribución es: 10% administración, 5% imprevistos y 10% utilidades. En el mismo orden 12%, 6% y 12% para una proporción del 30% y 8%, 5% y 7% para el 20% siendo las estas distribuciones las mas corrientes en el sector.

#### Cronograma

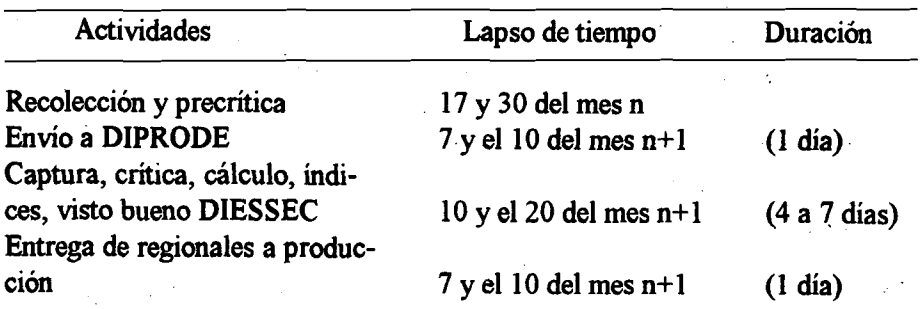

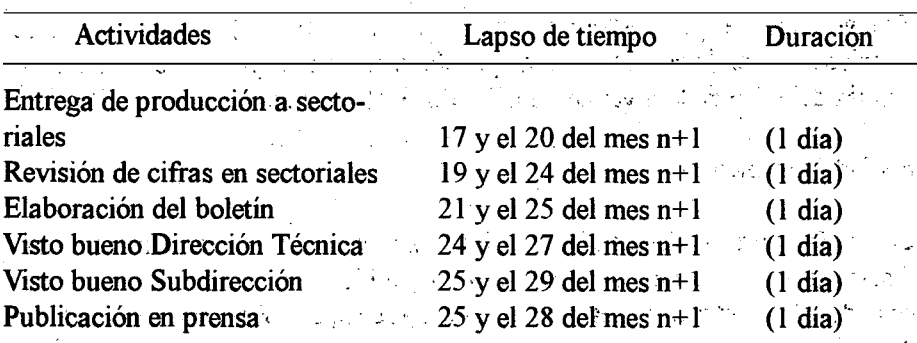

#### Métodos de difusión

La difusión se realiza por medio de:

Tabulados, salen mensual

Boletín de prensa, mensual

Indicadores de coyuntura y boletines estadísticos en publicaciones especiales.

### 1.2 DISEÑO.

#### Marco muestral

Para que el proyecto sea manejable y se reduzca el número de artículos cuyos precios deben seguirse permanentemente, se procede usualmente a dos operaciones: .

Se seleccionan sólo los artículos de mayor participación en el costo total.

Luego se estudian las evoluciones de los precios de estos artículos en el pasado, con el objeto de asociar aquellos que por razones técnicas evolucionan de manera similar..

Como consecuencia, se conforma una canasta de artículos, cuyos precios se van

a seguir y para los cuales se calculan índices elementales de precios. El índice global de costo de la construcción pesada resultará de conformar una media ponderada de estos índices elementales, por los pesos derivados de la estructura tipo o de referencia.

Para el cálculo de los índices es necesario disponer de datos acerca de las tarifashora de maquinaria y equipo, precio de materiales, remuneracion diaria o mensual de la mano se obra; entonces, se deben contactar establecimientos que provean estos datos.

El DANE cuenta con un directorio de establecimientos susceptibles de informar acerca de los elementos constitutivos de las canastas seleccionadas para elíndice:

La elección de las fuentes de información se realiza con base en criterios diferentes al del muestreo propiamente dicho; algunos de los criterios para la selección de establecimientos, son:

Colaboración por parte del establecimiento.

Se sabe que el establecimiento dispone de la información.

Por tradición ha sido un establecimiento importante y reconocido.

En general, se seleccionarán aquellos establecimientos cuya actividad principal esté relacionada con los costos (maquinaria y equipo, materiales, y mano de obra) de la construcción pesada.

Así, no existe un plan de muestreo probabilístico para la selección de los informantes, sino más bien es un muestreo por convemencia.

#### Diseño y selección muestral

Conformación de la estructura de gastós tipo

En esta etapa participó el Ministerio de Obras Públicas y Transportes, entidad

que suministró al DANE 21 licitaciones que cumplieron los siguientes requisitos fijados como mínimos para le selección:

Que correspondieran a la construcción de carreteras y puentes.

Que fueran licitaciones adjudicadas por Fondo Vial Nacional en los períodos de 1981 y.1982. an they can  $\label{eq:2.1} \mathcal{L}_{\mathcal{A}}(\mathcal{L}_{\mathcal{A}}) = \mathcal{L}_{\mathcal{A}}(\mathcal{L}_{\mathcal{A}}) = \mathcal{L}_{\mathcal{A}}(\mathcal{L}_{\mathcal{A}})$  $\label{eq:2} \mathcal{F} = \{ \mathcal{F}^{(1)}_{\mathcal{F}} \mathcal{F}^{(2)}_{\mathcal{F}} \mathcal{F}^{(1)}_{\mathcal{F}} \mathcal{F}^{(2)}_{\mathcal{F}} \mathcal{F}^{(1)}_{\mathcal{F}} \mathcal{F}^{(2)}_{\mathcal{F}} \mathcal{F}^{(2)}_{\mathcal{F}} \mathcal{F}^{(2)}_{\mathcal{F}} \mathcal{F}^{(2)}_{\mathcal{F}} \mathcal{F}^{(2)}_{\mathcal{F}} \mathcal{F}^{(2)}_{\mathcal{F}} \mathcal{F}^{(2)}_{\mathcal{F}}$ **ARTHURSHALL STATE CONTROLLER PROPERTY** 

Que cubrieran distintas regiones del país.

Listen in

s akarami

Que cada licitación contara con el presupuesto general y el.análisis de þreëios unitarios. The contract of the contract of the contract of

Es importante señalar que el valor básico de las obras analizadas fue de 6.151 millones de pesos y que agregando el valor de las obras complementarias y los imprevistos (20%), la inversión aproximada representa 7.400 millones de pesos, discriminados en \$5.066 millones para las licitaciones escogidas en 1981 y 2.334 millones para las licitaciones incluidas de 1982, con una aceptable representatividad, ya que corresponde, para 1981, al 21.9% de la inversión ejecutada por el Fondo Vial Nacional en el mismo aíio, la cual fue de \$23.146 millones, sin incluir caminos vecinales.

Para estas 21 licitaciones se contaba con toda la documentación que los licitantes deben remitir al, Ministerio de Obras Públicas y Transportes y en particular el presupuesto general y el análisis de precios unitarios.

#### Determinación de los articulos que conforman la canasta

Se conformaron cinco canastas diferentes relativas a cada uno de los grupos de obra, considerando los mismos artículos básicos, pero con estructuras de ponderaciones distintas. الأراجي والأناب

La elección de los artículos se efectuó siguiendo los pasos mencionados a continuación:

Paso 1: para cada una de las licitaciones seleccionadas y para cada partida de trabajo en el presupuesto general, se halla el valor de cada msumo en equipo, materiales, mano de obra y costos indirectos. Este valor resulta de multiplicar el costo unitario por las cantidades de obra relacionadas en el presupuesto general.

Debe observarse que el transporte quedó representado en el grupo de equipo por volqueta. Los transportes denominados internos se clasificaron como equipo cuando se trataba de traslado de volúmenes considerables de material como por ejemplo, el material de excavaciones. Cuando implicaba la ubicación de materiales en el sitio, por ejemplo aceros, postes de cemento, tubería de concreto, defensas metálicas, etc., el valor del transporte fue adicionado al valor del material.

Paso 2: el costo de un insumo para alguno de los grupos de obra (I, II, IIA, III o IV), se obtiene de sumar los valores que resultan de las partidas de trabajo clasificadas dentro de este grupo.

Paso 3: para cada grupo de obra se concentran los costos de un elemento en cada uno de los proyectos analizados, con el fin de determinar el costo total por elemento.

Paso 4: por grupo de obra se determina la inversión de los distintos proyectos. Es la suma del valor de las partidas de trabajo identificadas con el código del mismo grupo.

Paso 5: se calcula la participación relativa de cada elemento dividiendo su costo total (paso 3) entre la inversión por grupo de obra (paso 4)

Paso 6: se seleccionan los elementos teniendo en cuenta la mayor participación en el grupo de costos por grupo de obra y la mayor frecuencia de utilización.

Paso 7: se ajustan las ponderaciones de los elementos preseleccionados en el paso 6.

En el ajuste de ponderaciones se utilizó un método que ha sido aplicado en la

elaboración.de otros índices. Consiste en definir como elemento básico aquel que ha sido preseleccionado (paso 6); identificar.aquellos que son^afines al elemento básico y denominar como diversos los elementos restantes del grupo de costo.

Como ejemplo puede citarsè la maquinarià empleada en trabajos de compactación, tales corno cilindradora-tres ruedas, cilindradoras en tandem, cilindros vibratorios y compactadores de todo tipo. De estos equipos es elegido el básico y a su correspondiente ponderación se adiciona la ponderación de los equipos afines o sea aquellos que realizan trabajos similares. Der L

Hay un conjunto de equipos cuya importancia es relativamente baja dentro de su grupo y que no guarda afinidad con ninguno de los clasificados como básicos y su ponderación es prorrateada entre los elementos básicos ajustados. En materiales el proceso de.ajuste es igual, agrupándose en torno al(a los) más representativo(s) las ponderaciones de materiales similares. Ejemplos: las maderas, pinturas, aceros de distintos diámetros, etc...

En mano de obra han sido definidas tres categorías: capataz, oficial y obrero, claramente identificadas en el sector y que congregan subcategorías o denominaciones de oficios distintos. La agrupación de los costos de mano de obra en las tres categorías de ocupación, se efectuó teniendo en cuenta el grado de especialización que exigía la clase de trabajo y en algunos casos el salario devengado.

Los costos indirectos, como ya se anotó, se clasifican corrientemente como costos de administración, imprevistos y utilidades (Aiu). En la práctica, en construcción se calculan como un porcentaje de los costos directos. Para la elaboración del ICCP se tomaron como un cuarto grupo de los costos representados por los gastos de administración. En éstos la mayor participación la tienen los pagos de sueldos a los empleados, por lo cual fueron determinadas cinco categorías: ingeniero director, ingeniero auxiliar, almacenista, celador y contador.

Las ponderaciones de estas categorías se lograron a través de una encuesta a las firmas constructoras, donde se obtuvo información sobre el número de empleados por categoría y la remuneración respectiva.

La remuneración total por categoria sobre el pago total de sueldos, proporcionó la participación de cada una.

La ponderaciòn ajustada de los costos de administración se multiplicó por la participación de estos cargos y arrojo su respectiva ponderación.

Los imprevistos y utilidades son dificilmente medibles para el índice; además como se estiman en función de los costos de equipo, materiales y mano de obra, la ponderación correspondiente, se distribuyó proporcionalmente a estos elementos, incluyendo los gastos de administración.

Como resultado se obtienen, para cada grupo de obras, las canastas y ponderaciones que aparecen en los cuadros 1,2,3,4 y 5.

Cuadro 1. Indice de Costos de la Construcción Pesada - ICCP Elementos seleccionados, por grupos de costos y ponderaciones Grupo de obra I - Obras de explanación

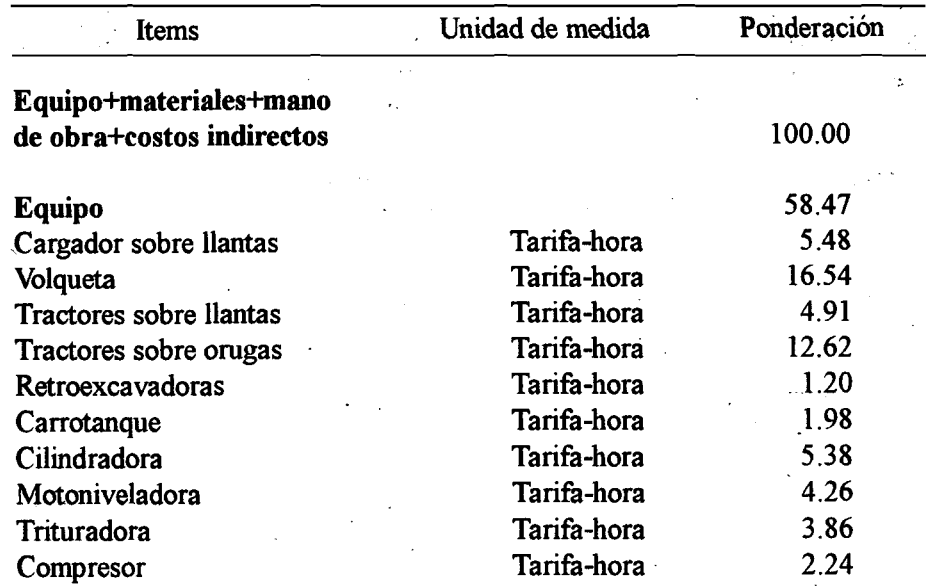

### Cuadro 1. Indice de Oostos de la Construcción Pesada - ICCP Elementos seleccionados, por grupos de costos y ponderaciones Grupo de obra I - Obras de explanación

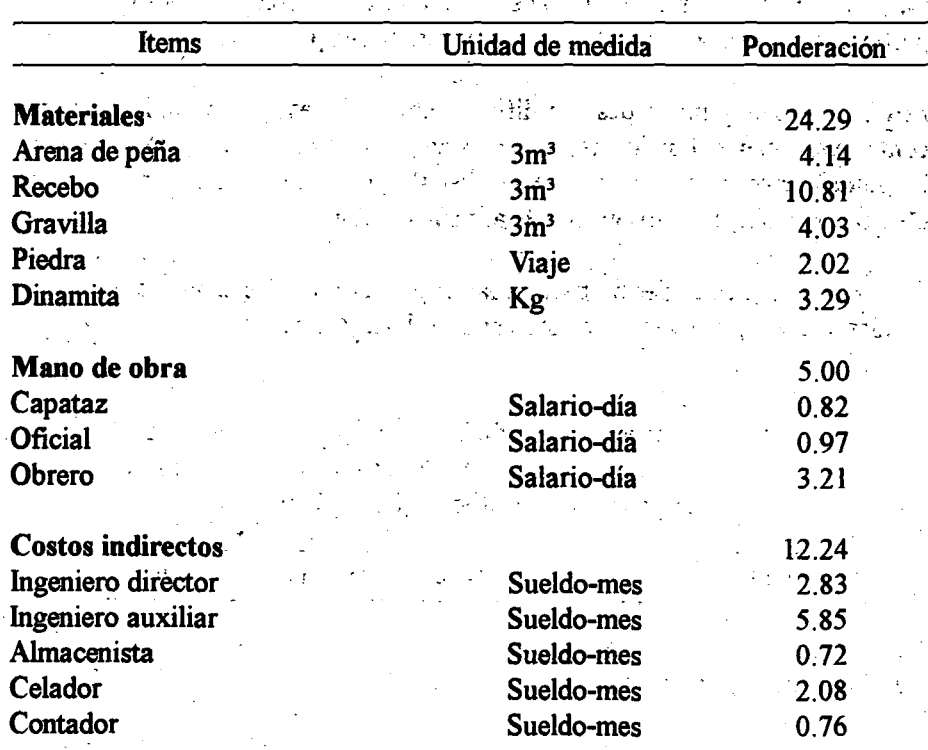

- <sup>22</sup>

#### FUENTE: DANE

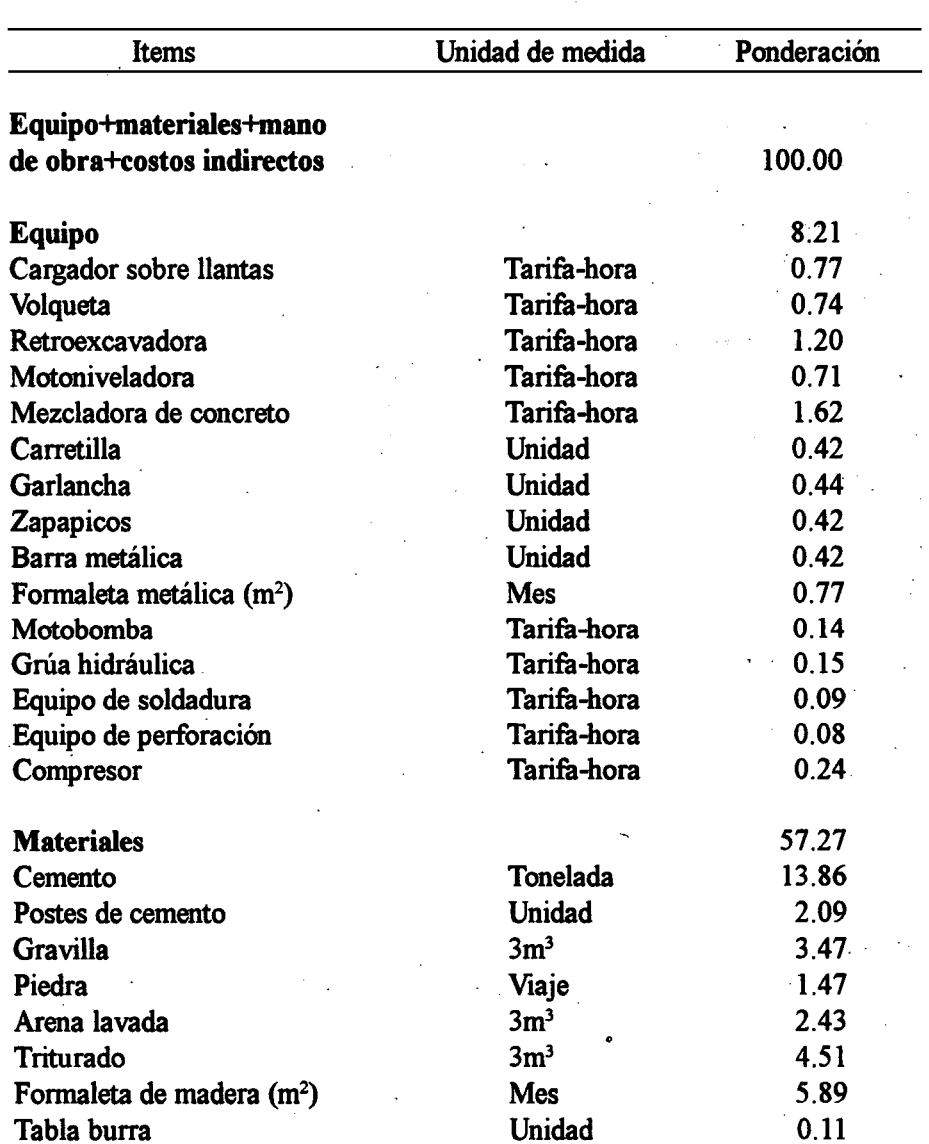

#### Cuadro 2. Indice de Costos de la Construcción Pesada - ICCP -Elementos seleccionados, por grupos de costos y ponderaciones Grupo de obra II - Obras de arte

#### Cuadro 2. Indice de Costos de la Construcción Pesada - ICCP - Elementos seleccionados, por grupos de costos y ponderaciones Grupo de obra II - Obras de arte

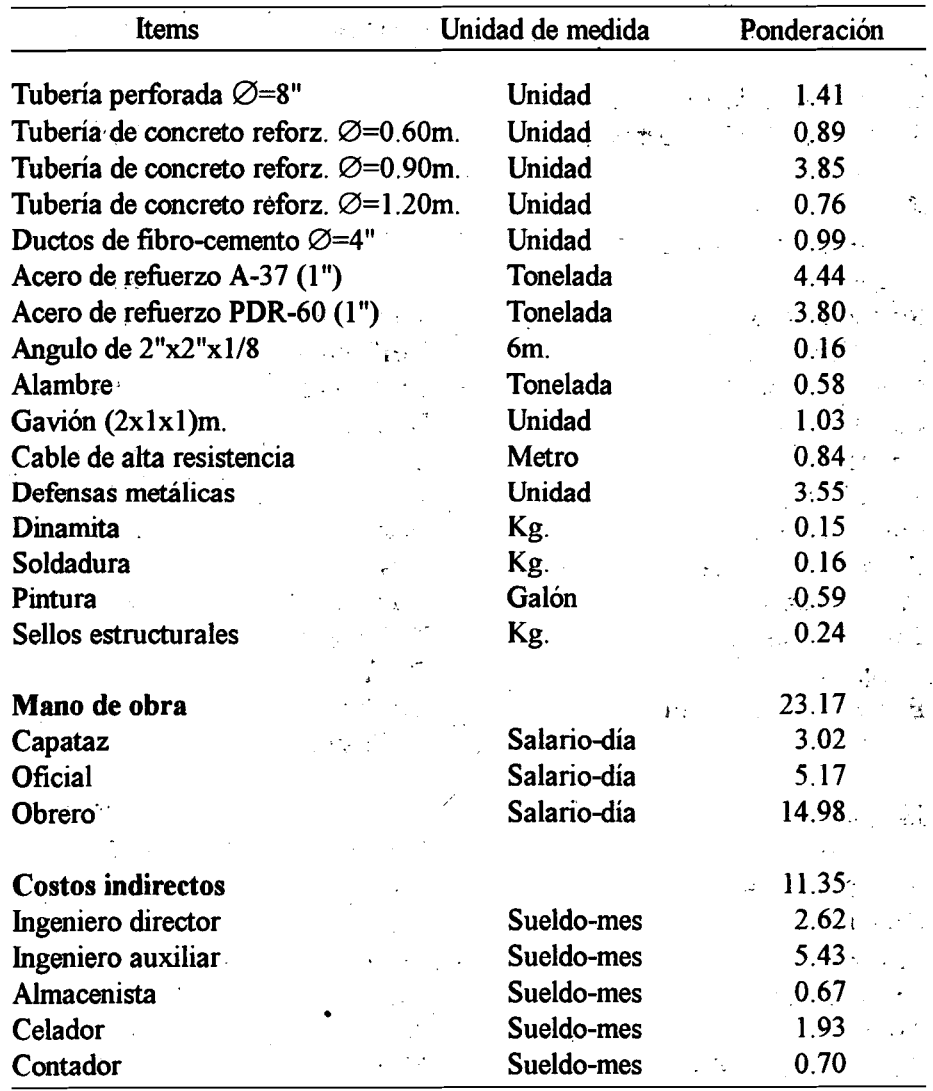

FUENTE: DANE

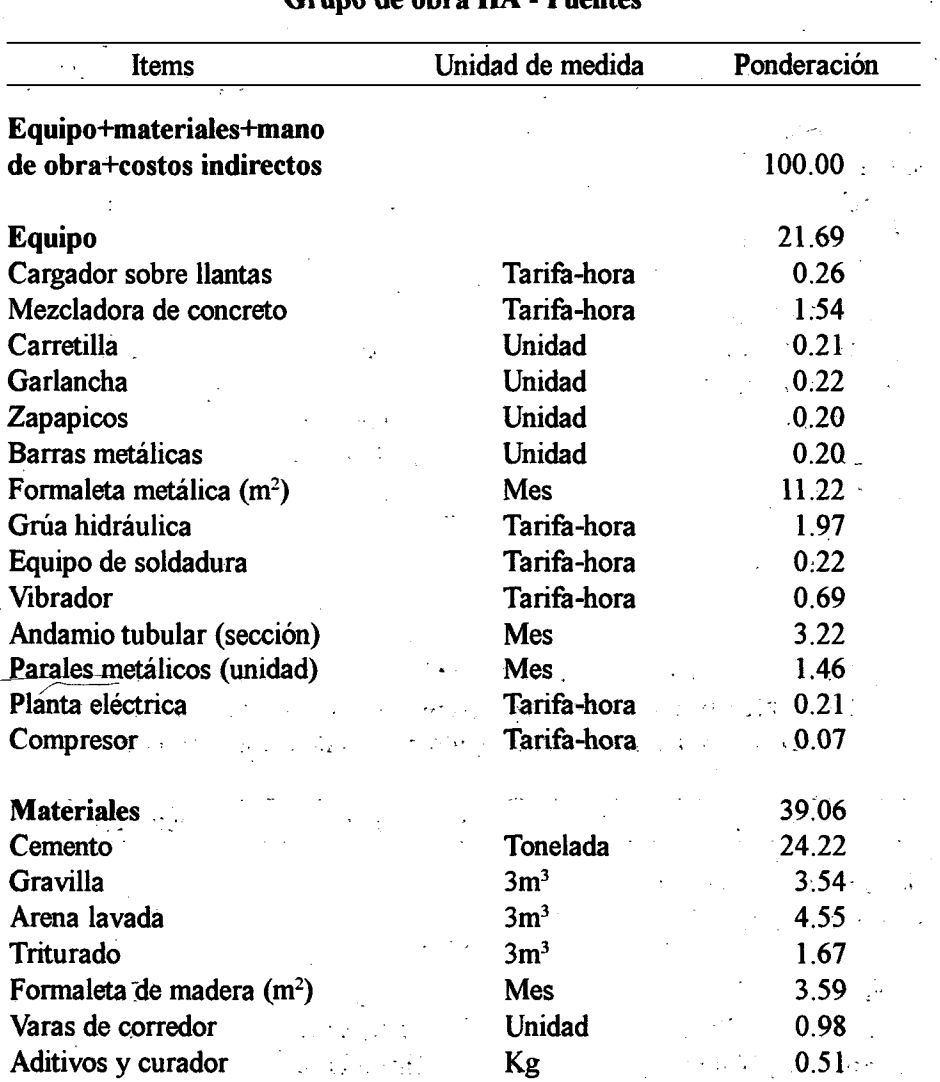

#### Cuadro 3. Indice de Costos de la Construcción Pesada - ICCP - Elementos seleccionados, por grupos de costos y ponderaciones Grupo de obra IIA - Puentes

#### Cuadro 3. Indice de Costos de la Construcción Pesada - ICCP -Elementos seleccionados, por grupos de costos y ponderaciones Grupo de obra IIA - Puenteš

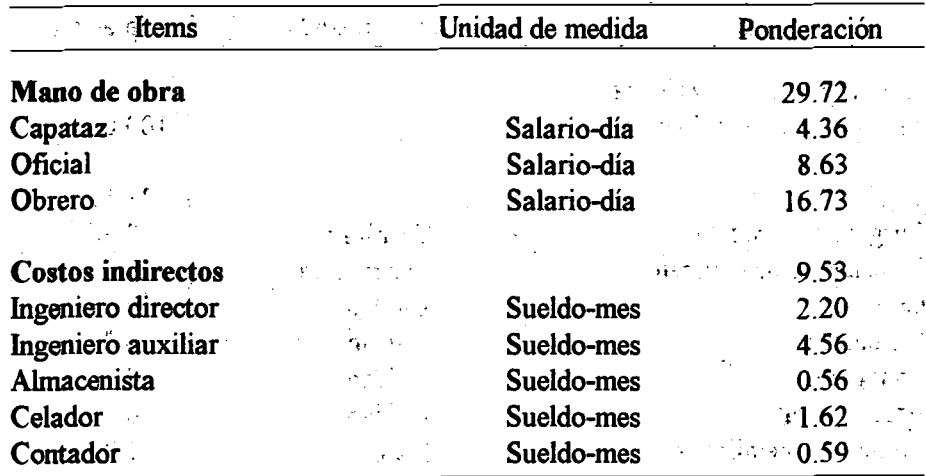

FUENTE: DANE  $\epsilon^2 \chi_1$ 

> Cuadro 4. Indice de Costos de la Construcción Pesada - ICCP-Elementos seleccionados, por grupos de costos y ponderaciones A, Grupo de obra III - Pavimentaciones con asfalto líquido ول بارون<br>فرانستان

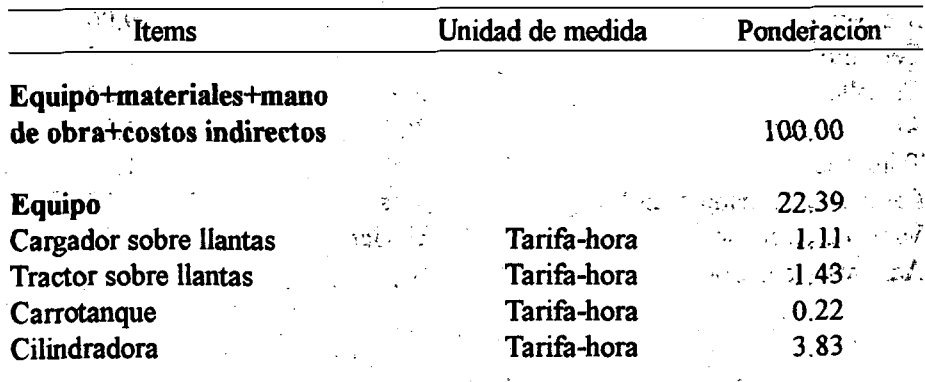

#### Cuadro 4. Indice de Costos de la Construcción Pesada - ICCP -Elementos seleccionados, por grupos de costos y ponderaciones Grupo de obra III - Pavimentaciones con asfalto líquido

| Items                    | Unidad de medida | Ponderación           |
|--------------------------|------------------|-----------------------|
| Motoniveladora           | Tarifa-hora      | 6.81<br>$\mathcal{L}$ |
| Irrigador de asfalto     | Tarifa-hora      | 8.99                  |
| <b>Materiales</b>        |                  | 62.21                 |
| Arena de peña            | 3m <sup>3</sup>  | 1.69                  |
| Asfalto líquido RC-250   | Galón            | 58.18                 |
| Asfalto líquido MC-70    | Galón            | $-2.34$               |
| Mano de obra<br>机动       |                  | 3.40                  |
| Capataz                  | Salario-día      | 0.50                  |
| <b>Oficial</b>           | Salario-día      | $-0.83$ .             |
| Obrero                   | Salario-día      | $-2.07$               |
|                          |                  |                       |
| <b>Costos indirectos</b> |                  | 12.00                 |
| Ingeniero director       | Sueldo-mes       | 2.77<br>Ä             |
| Ingeniero auxiliar       | Sueldo-mes       | 5.74                  |
| Almacenista              | Sueldo-mes       | 0.70                  |
| Celador                  | Sueldo-mes       | $2.04 -$              |
| Contador:                | Sueldo-mes       | $\therefore$ 0.75     |

 $\mathbf{r}$ **FUENTE: DANE** 

x,

#### Cuadro 5. Indice de Costos de la Construcción Pesada - ICCP - Elementos seleccionados, por grupos de costos y ponderaciones Grupo de obra IV - Pavirnentaciones con asfalto sólido

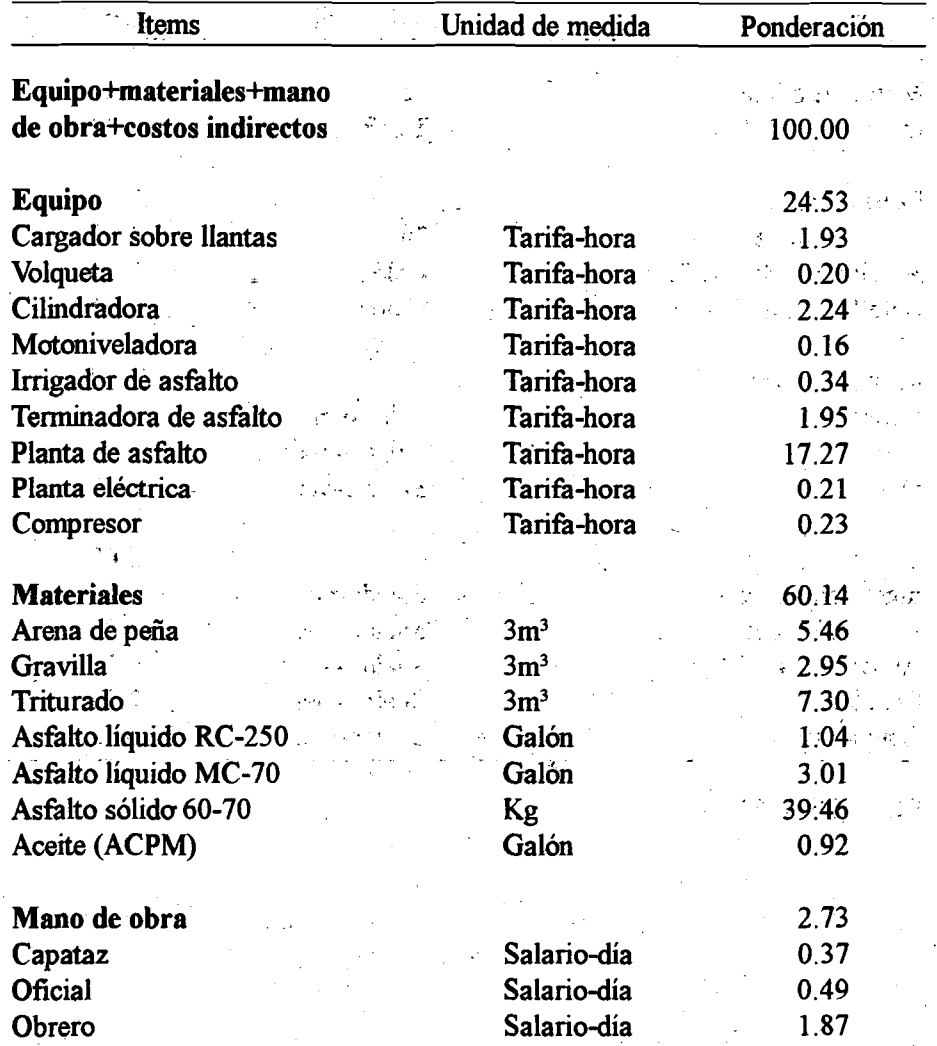

#### Cuadro 5. Indice de Costos de la Construcción Pesada - ICCP - Elementos seleccionados, por grupos de costos y ponderaciones Grupo de obra IV - Pavimentaciones con asfalto sólido

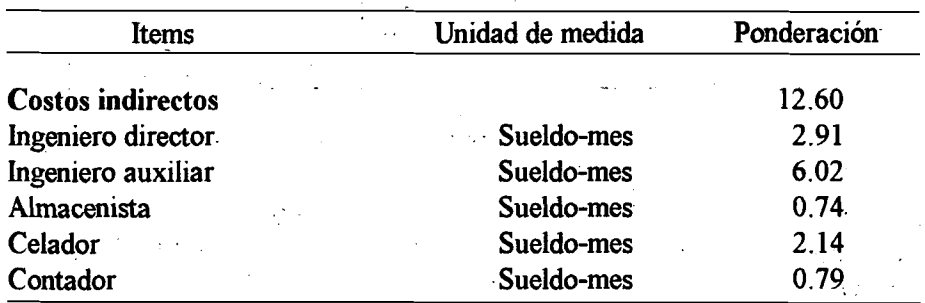

#### FUENTE: DANE

#### Metodológía de estimación y varianza

#### Determinación de la fórmula de cálculo de los índices

Con el fin de brindar mayores elementos de análisis y de comprensión al usuario sobre los factores que van incidiendo en la evolución de la construcción pesada, el diseño final de los índices procura agrupar los gastos por grupos de costos, tal como aparecían en elíndice del Ministerio de Obras Públicas y Transportes, y dentro de cada grupo de costos por subgrupo, llegándose a las ponderaciones siguientes:

#### Ponderaciones por grupos de costos

Teniendo en cuenta el método antes descrito, se llegó a las ponderaciones dadas a continuación:

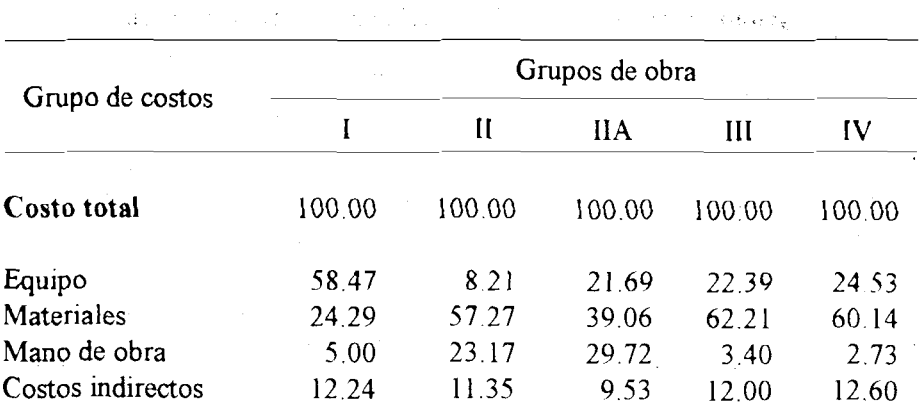

Cuadro 6. Ponderaciones por grupos de costos, según grupos de obra en el ICCP  $\gamma$  is

FUENTE: DANE

Ya que estas ponderaciones existen también en los índices del Ministerio de Obras Públicas y Transportes, se presentan en el cuadro 6A para brindar elementos de comparación

and the state of the state of the state of the  $\mathcal{L}_{\mathbf{z}}$  and  $\mathcal{L}_{\mathbf{z}}$ Cuadro 6A. Ponderaciones por grupos de costos, según grupos de obra en los índices del Ministerio de Obras Públicas y Transportes

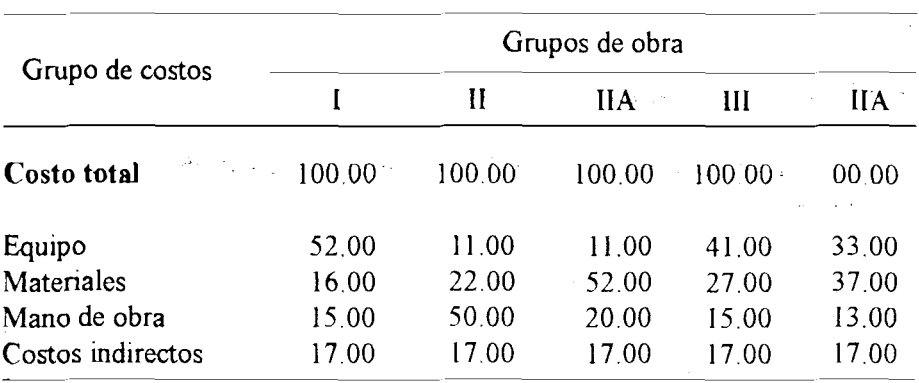

Se puede observar que las estructuras tienen diferencias apreciables entre las que sobresalen: menor importancia de los costos indirectos en los nuevos índices; mayor importancia del equipo para los grupos I y IIA y, mayor importancia de mano de obra para el grupo IIA cuya ponderación pasó de 20 a 29.72 en los nuevos índices.

Ponderaciones por subgrupos de costos

Cada uno de los grupos de costos se dividió como se presenta a continuación.

#### Equipo

En equipo se distinguen cuatro subgrupos: movimiento de tierra, compactaciónnivelación, asfalto y misceláneo.

En los tres primeros, se reúne la maquinaria yequipo utilizado en las actividades enunciadas en la denominación del subgrupo. El cuarto subgrupo está conformado por maquinaria y equipo empleados en actividades diversas de la construcción.

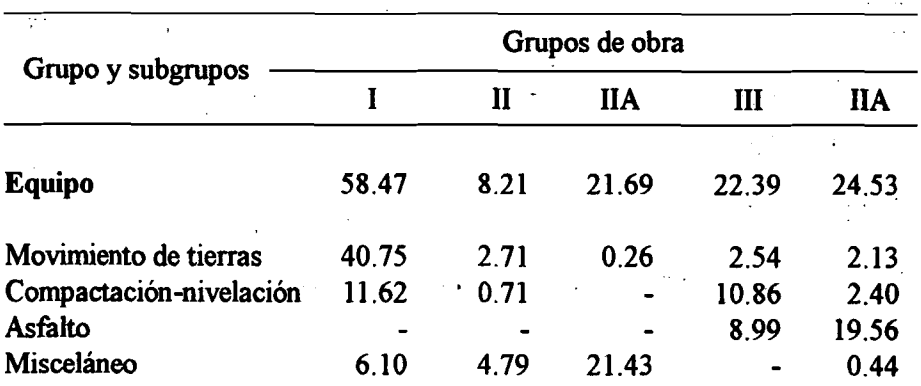

Cuadro 7. Ponderaciones para el grupo equipo, por grupos de obra

#### FUENTE: DANE

#### **Materiales**

Los subgrupos conformados por el grupo de materiales son siete: cemento; agregados minerales, maderas, tuberías, aceros, asfaltos y otros. En general los elementos integrantes de cada subgrupo presentan afinidad por su composición, su utilización o por ambas razones. En el grupo siete no se cumplen las condiciones citadas.

#### Cuadro 8. Ponderaciones para el grupo de materiales, por grupos de obra

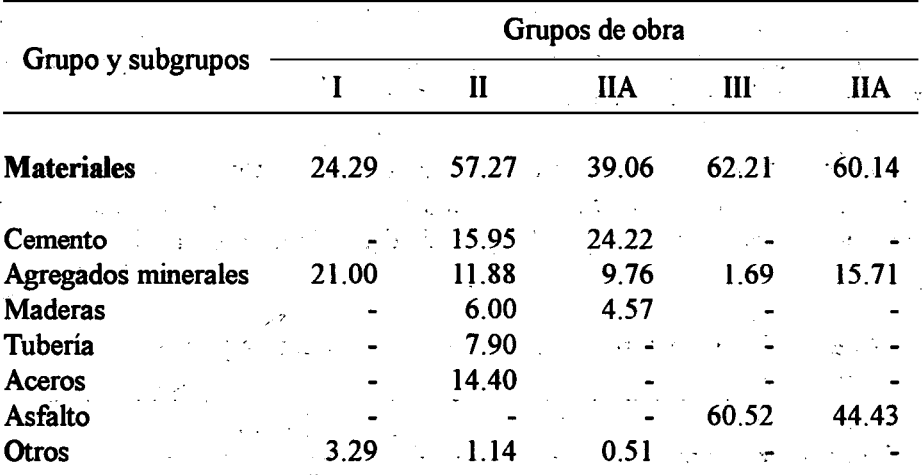

#### FUENTE: DANE

#### Mano de obra

Cuenta con tres subgrupos: capataz, oficial y ayudante.

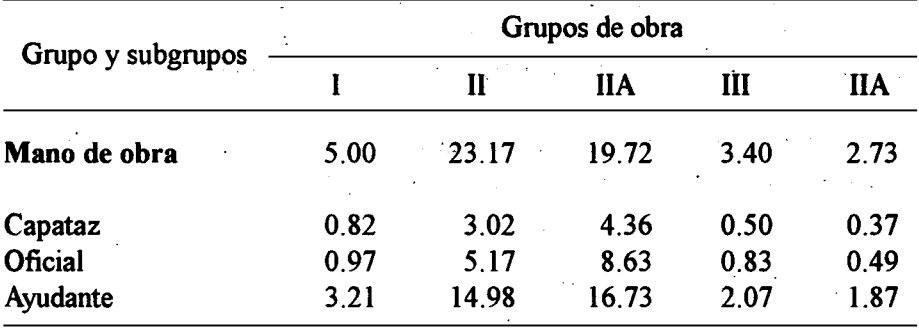

#### Cuadro 9. Ponderaciones para el grupo de mano de obra, por grupos de obra

#### FUENTE: DANE

#### Costos indirectos

En costos indirectos, fueron seleccionados los gastos de administración, representados por cinco categorías: ingeniero director, ingeniero auxiliar, almacenista, celador y contador.

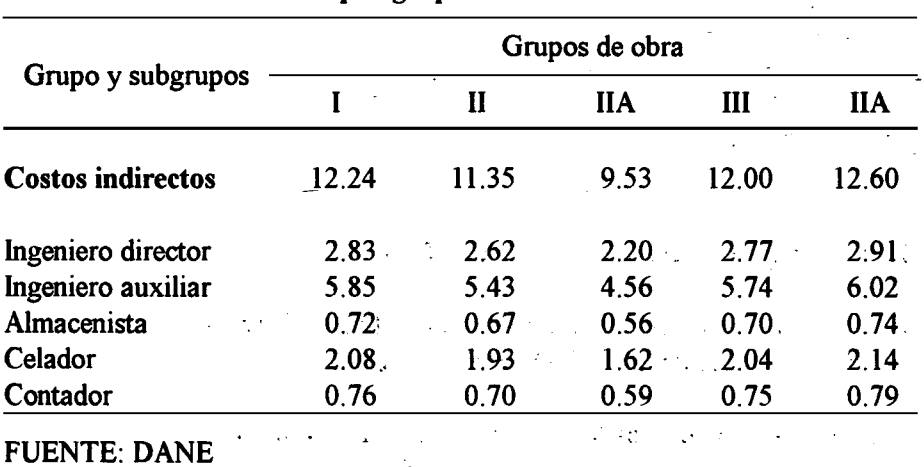

#### Cuadro 10. Ponderaciones para el grupo de mano de obra, por grupos de obra

#### Observaciones

En mano de obra y costos indirectos los elementos seleccionados coinciden con los subgrupos, ya que no'se coñsideró conveniente para la recolección de precios mensuales ampliar a nivel de subcategorías de mano de obra.

La ponderación de un subgrupo en los casos de equipo y materiales, se obtiene de sumar la ponderación de los artículos que lo componen, así:

#### Cuadro 11. Ponderaciones para el subgrupo:movimiento de tierras, por grupos de obra

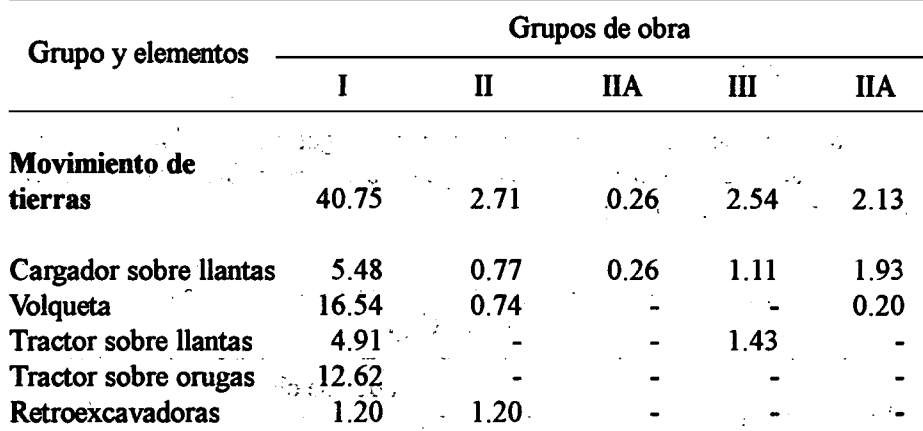

#### FUENTE: DANE

#### Estrúctura general de las canastas del ICCP

En el cuadro 13 aparece la configuración definitiva del las canastas establecidas para la elaboración de los índices correspondientes y del ICCP total.

El código asignado a cada ítem cumple con la función primordial en el

procesamiento de la información por computador, ya que permite la producción de indices a distintos niveles de agregación.

Los dígitos que componen cada código tienen (leídos de izquierda a derecha) una interpretación que obedece a la estructura general de las canastas, así:

El primero, representa el grupo de costos.

El segundo, indica el número de orden del subgrupo respectivo.

Los dos últimos, señalan el número de orden del artículo dentro del subgrupo a que pertenece.

Los ítems comprenden las denominaciones de grupos de costos, subgrupos y articulos.

La unidad de medida de cada ítem es la base de referencia para la obtención mensual de precios.

Finalmente, se presentan las ponderaciones o importancia que tienen los grupos de costos, subgrupos y artículos dentro de los costos de la construcción pesada por grupos de obra.

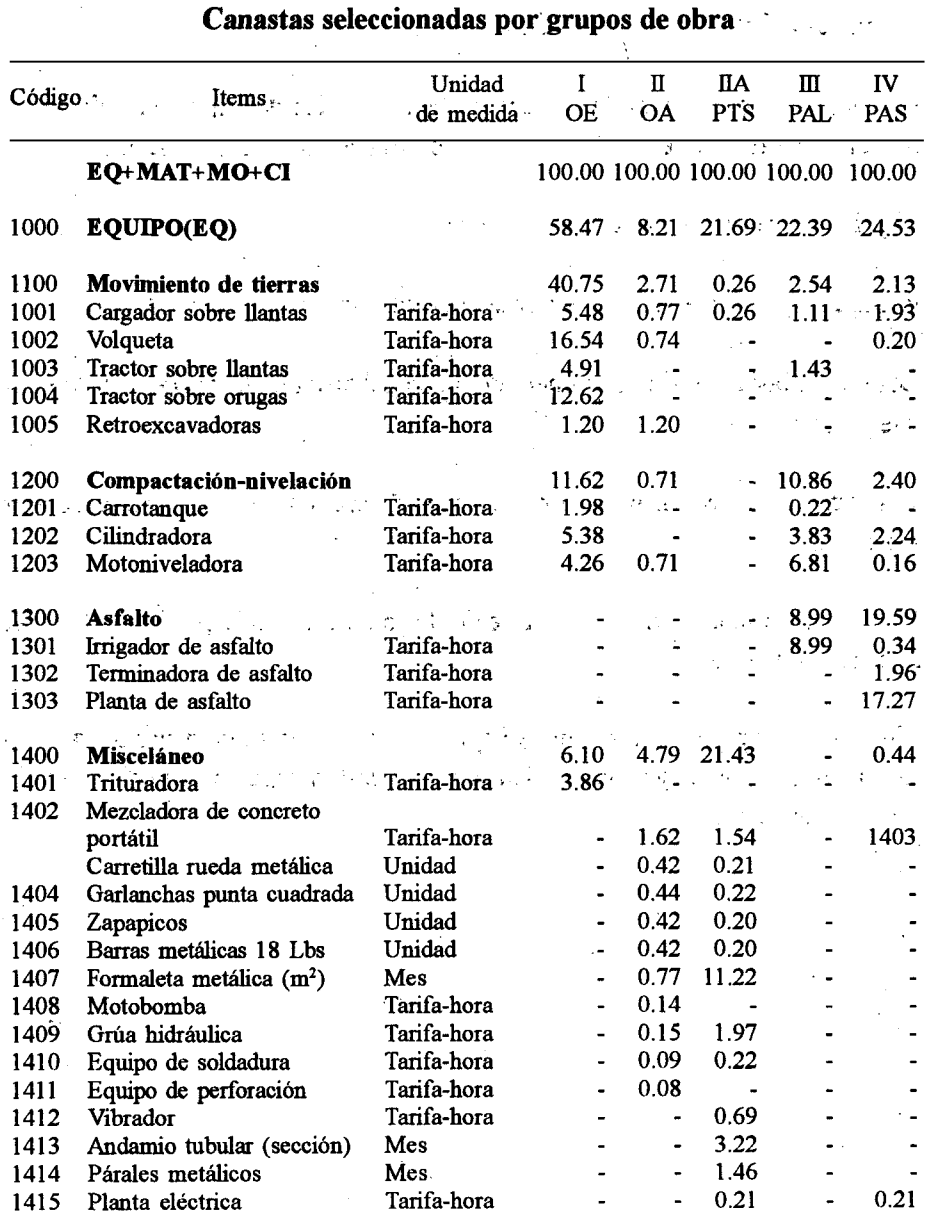

Cuadro 13. Indice de Oostos de la Construcción Pesada - ICCPi-

Resumen Metodológico Indice Costos de la Construcción Pesada

#### Cuadro 13. Indice de Costos de la Construcción Pesada - ICCP - Canastas seleccionadas por grupos de obra

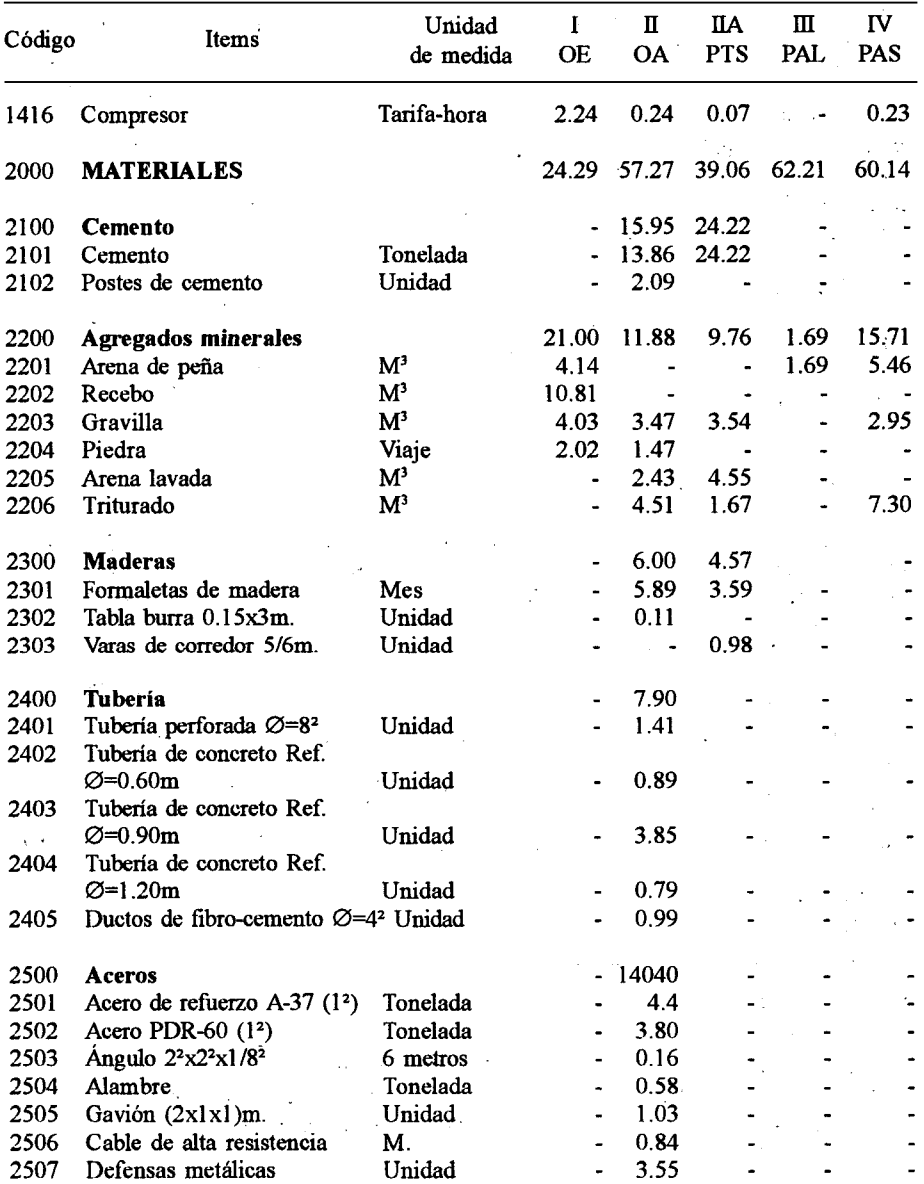

 $\ddot{\phantom{a}}$ 

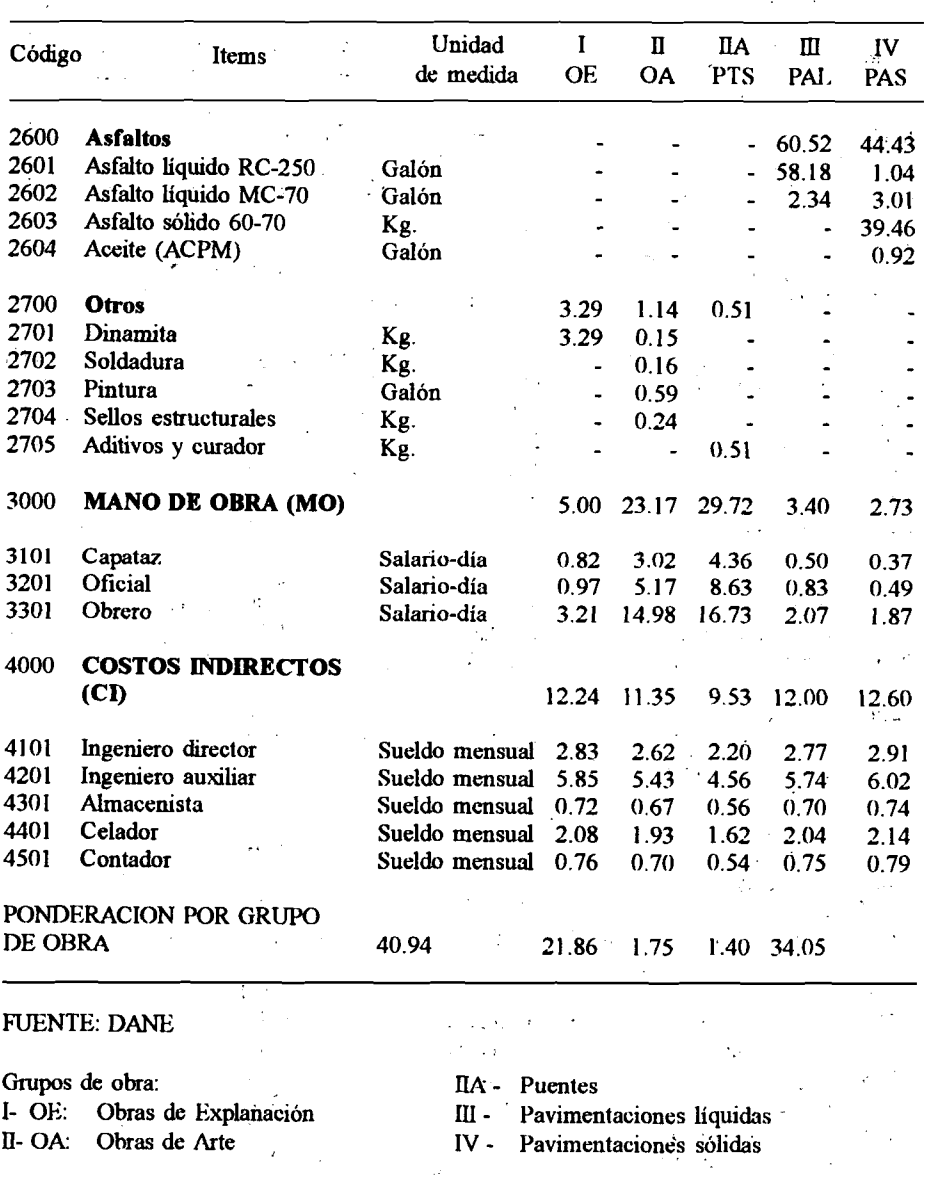

### Cuadro 13. Indice de Costos de la Construcción Pesada - ICCP - Canastas seleccionadas por grupos de obra

38

 $\overline{\phantom{a}}$ 

#### Fórmula y procedimiento de cálculo

#### Fórmula general

El método usado para el cálculo de los índices de costos de la construcción pesada es del tipo Laspeyres, que conduce a medias ponderadas de índices elementales de precios, en que la estructura de ponderación utilizada es fija y se refiere al gasto en el período base. Es decir, que en teoría los índices tienen la forma:

$$
I_t^A = \sum_{i \in A} \frac{V_0^i I_t^i}{\sum_{i \in A} V_0^i}
$$

donde:

A : representa un tipo de obra, en un grupo de costos o subgrupo.

 $i$ : artículos que conforman A

 $V_i^i$ : gasto del artículo i en el período base.

Es importante anotar aquí, que por el proceso seguido para construir los  $V^i$ , éstos ya no se refieren a ningún proyecto tipo que se pueda describir, sin que se hayan determinado a partir de 21 proyectos concretos sobre los cuales se ha procedido a conexiones, ajustes o agrupaciones. Por la forma como los  $V<sup>i</sup>$  intervienen en la fórmula y en todas las que siguen, no importa su nivel absoluto sino la estructura relativa del sector  $(V_i)$ . De aquí en adelante se llamará  $V^i$  a los pesos relativos de los artículos, i, en el *indice total*.

El índice de un Grupo de Costo (GC) para cada grupo de obra es una media ponderada, con ponderaciones fijas, de los índices de los artículos que la componen

$$
I_t^{\text{(GC)}} = \sum_{i \in \text{(GC)}} \frac{V_0^i I_t^i}{\sum_{i \in \text{(GC)}} V_0^i}
$$

 $\chi_{\mathbf{0}}^{i}$  es también la ponderación del gasto en i en el gasto en (GC) ÍE(GC)

en el período base, que se puede llamar  $\pi_{(GC)}^i(\mathbf{o})$ , es decir que:

$$
I_t^{\text{(GC)}} = \sum_{i \in (\text{GC})} \pi_{\text{(GC)}}^i(\text{o}) I_t^i
$$

El indice de un Grupo de Obra (GO), puede expresarse bien sea como una media ponderada'con ponderaciones fijas de los índices de los artículos que la componen, o como una media ponderada con ponderaciones fijas de los índices de los grupos de costo que lo componen. En efecto:

$$
I_t^{\text{(GO)}} = \sum_{i \in \text{(GO)}} \frac{V_0^i I_t^i}{\sum_{i \in \text{(GO)}} V_0^i}
$$

 $V_0^i$  representa la ponderación del gasto en i en el gasto en (GO) en el ¿E(GO)

período base, que se puede llamar  $\pi'_{(GO)}(0)$ , es decir que:

$$
I_t^{(GO)} = \sum_{i \in (GO)} \pi_{(GO)}^i(0) I_t^i
$$

pero se tiene también :

$$
I_t^{(\text{GO})} = \sum_{i \in (\text{GO})} \frac{V_0^i I_t^i}{\sum_{i \in (\text{GO})} V_0^i} = \sum_{(\text{GC}) \in (\text{GO})} \sum_{i \in (\text{GO})} \frac{V_0^i I_t^i}{\sum_{i \in (\text{GO})} V_0^i} \frac{\sum_{i \in (\text{GO})} V_0^i}{\sum_{i \in (\text{GO})} V_0^i}
$$

$$
I_t^{(\text{GO})} = \sum_{(\text{GC}) \in (\text{GO})} \left( \frac{\sum_{i \in (\text{GC})} V_0^i}{\sum_{i \in (\text{GC})} V_0^i} \right) \sum_{i \in (\text{GO})} \frac{V_0^i I_t^i}{\sum_{i \in (\text{GO})} V_0^i} = \sum_{(\text{GC}) \in (\text{GO})} \frac{\sum_{i \in (\text{GC})} V_0^i}{\sum_{i \in (\text{GO})} V_0^i} I_t^{(\text{GC})}
$$

 $i\overline{\epsilon}$ (GC) representa la ponderación del gasto en (GC) en el gasto en ÎE(GO)

(GO) en el período base, que se puede llamar  $\pi_{(GO)}^{(GC)}(0)$ , es decir que:

$$
I_t^{(\text{GO})} = \sum_{(GC) \in (\text{GO})} \pi_{(\text{GO})}^{(\text{GC})}(0) I_t^{(\text{GC})}
$$

Finalmente se puede mostrar, según un método similar, que el índice total puede expresarse como una media ponderada de los índices de los artículos y de los grupos (obras y costos) que lo conforman. Todas las ponderaciones se refieren al gasto relativo en el período base.

#### Fórmula encadenada

10337

En la práctica los índices de costo de construcción pesada se obtienen en forma encadenada deduciendo el valor del índice relativo al mes  $t+1$  del índice relativo al mes t para todo grupo A, así:

$$
I_{i+1}^{\mathbf{A}} = \sum_{i \in \mathbf{A}} \frac{V_{\theta}^{i} I_{i+1}^{i}}{\sum_{i \in \mathbf{A}} V_{\theta}^{i}} = \frac{\sum_{i \in \mathbf{A}} V_{\theta}^{i} I_{i+1}^{i}}{\sum_{i \in \mathbf{A}} V_{\theta}^{i}} = \frac{\sum_{i \in \mathbf{A}} V_{\theta}^{i} I_{i}}{\sum_{i \in \mathbf{A}} V_{\theta}^{i} I_{i}}
$$
  

$$
I_{i+1}^{\mathbf{A}} = \frac{\sum_{i \in \mathbf{A}} V_{\theta}^{i} I_{i}^{i}}{\sum_{i \in \mathbf{A}} V_{\theta}^{i} I_{i}^{i}} = \sum_{i \in \mathbf{A}} \frac{\sum_{i \in \mathbf{A}} V_{\theta}^{i} I_{i+1}^{i}}{\sum_{i \in \mathbf{A}} V_{\theta}^{i} I_{i}^{i}}
$$

Si A representa un Grupo de Obras (GO) se puede deducir una fórmula equivalente que relacione el valor del índice de precios de (GO) en el período  $t+1$  con su valor en  $t$  y los valores en  $t$  y  $t+1$  de los grupos de costos que los componen, se tiene así: 248 コンピュータ 全国 170

$$
I_{t+1}^{(\text{GO})} = I_t^{(\text{GO})} \frac{\sum_{\text{GC}} V_0^{(\text{GC})} I_{t+1}^{(\text{GC})}}{\sum_{\text{GC}} V_0^{(\text{GC})} I_t^{(\text{GC})}}
$$

Finalmente, si A representa el total, se tiene también:

**Service State Care Co** 

$$
I_{t+1}^{\text{tot}} = I_t^{\text{tot}} \frac{\sum_{(GO)} V_0^{(GO)} I_{t+1}^{(GO)}}{\sum_{(GO)} V_0^{(GO)} I_t^{(GO)}}
$$

 $\mathcal{A}^{\mathcal{A}}$  and  $\mathcal{A}^{\mathcal{A}}$  and  $\mathcal{A}^{\mathcal{A}}$  and  $\mathcal{A}^{\mathcal{A}}$ 

 $\label{eq:2.1} \frac{1}{2}\left( \frac{1}{2} \right) \left( \frac{1}{2} \right) \left( \frac{1}{2}$ والمستقبل والمتواجه والأناسي والمتعاطف والمستنبين

يكافؤني التقويا فلايد

 $\mathcal{L}^{\text{max}}$  and  $\mathcal{L}^{\text{max}}$ 

Si bien estas fórmulas son matemáticamente equivalentes a las expuestas en el punto anterior, presentan ventajas no sólo en las cálculos sino en su interpretación.

En efecto, usualmente se quiere conocer rápidamente los elementos que influyeron,

y en que proporcion, en el crecimiento mensual de los índices más agregados. Esta presentación hace fácil lo anterior En efecto, volviendo a la fórmula inicial:

$$
I_{t+1}^{\mathbf{A}} = I_t^{\mathbf{A}} \frac{\sum_{i \in \mathbf{A}} V_o^i I_{t+1}^i}{\sum_{i \in \mathbf{A}} V_o^i I_{t+1}^i}
$$

puede escribirse también

$$
I_{t+1}^{\mathsf{A}} = I_t^{\mathsf{A}} \frac{\sum_{i \in \mathsf{A}} V_0^i I_t^i \frac{I_{t+1}^i}{I_t^i}}{\sum_{i \in \mathsf{A}} V_0^i I_t^i}
$$

si se coloca

a sila

$$
\pi_{u}^{\mathbf{A}} = \frac{V_{0}^{i} I_{t}^{i}}{\sum_{i \in \mathbf{A}} V_{0}^{i} I_{t}^{i}}
$$

representa intuitivamente el valor relativo del gasto en el ítem i en la estructura de gasto de referencia, si los precios fuesen ahora, no los del período de referencia sino los del período  $t$ , entonces:

ر<br>برون د

$$
I_{t+1}^{\mathbf{A}} = I_t^{\mathbf{A}} \sum_{i \in \mathbf{A}} \pi_a^A \left( \frac{I_{t+1}^i}{I_t^i} \right)
$$

ahora el crecimiento relativo del índice de A entre  $t \, y \, t+1$  se expresa

 $p_{\rm max}^{\rm 2D}$ 

$$
\mu_{i+1}^{A} = \frac{I_{i+1}^{A} - I_{i}^{A}}{I_{i}^{A}} = \frac{I_{i+1}^{A}}{I_{i}^{A}} - 1 = \frac{I_{i+1}^{A}}{I_{i}^{A}}
$$
\n
$$
\mu_{i+1}^{A} = \sum_{i \in A} \pi_{i}^{A} \left( \frac{I_{i+1}^{i}}{I_{i}^{A}} \right) - 1
$$
\n
$$
\mu_{i+1}^{A} = \sum_{i \in A} \pi_{i}^{A} \left( \frac{I_{i+1}^{i}}{I_{i}^{A}} \right) - 1 = \sum_{i \in A} \pi_{i}^{A} \left( \frac{I_{i+1}^{i}}{I_{i}^{A}} \right) - \sum_{i \in A} \pi_{i}^{A}
$$

ya que 
$$
\sum_{i \in A} \pi_{ii}^A = 1
$$
  

$$
\mu_{\frac{i+1}{t}}^A = \sum_{i \in A} \pi_{ii}^A \left( \frac{I_{i+1}^i}{I_i^i} \right) - 1 = \sum_{i \in A} \pi_{ii}^A \mu_{\frac{i+1}{t}}^i
$$

con:

 $\mathcal{D}^{\mathcal{A}}$  . i ort

### $\frac{t+1}{t}$  el crecimiento relativo del índice de A entre t y t+1 y

行とにす

 $\mathbb{E} \mu_{i+1}^{l}$  el crecimiento relativo del indice de *i* entre *t* y *t*+*I* 她的名词形式 人名 secure is the best him and the

Es decir, el crecimiento relativo del índice de A entre  $t$  y  $t+1$  es una media ponderada del crecimiento relativo de los artículos i que lo componen.

Las ponderaciones son equivalentes al valor relativo del gasto en cada artículo i con relación al gasto en A con los precios del período t.

าเค้าประเทศ 225 2 \$ 3 % ต่าง 66 จน พ.ศ. 255 ฉ.ค. กรุงที่สร้าง ไก่ 60 %

The curbic of the three confliction are took

#### Procedimiento .

 $\star_{\rm eff}$ 

ិញអង្គកា

El índice de costos de la construcción pesada es el producto de una serie de operaciones y resultados intermedios, ilustrados mediante el esquema general elaborado para este fin. 1. ມັງຄວາມ ກ**າດໃຫ້ 19** ມິດຕິການກ່າວ ການການຈະຊາຍ ແລະ ແລະ ແມ່ນເປັນຈະມີ

 $\label{eq:2} \mathcal{O}(\mathcal{A}^{\text{max}}) = \mathcal{O}(\mathcal{A}^{\text{max}}) = \mathcal{O}(\mathcal{A}^{\text{max}})$ 

#### Gráfico 1. Esquema general del índice de la construcción pèsada Tipo de índices calculados

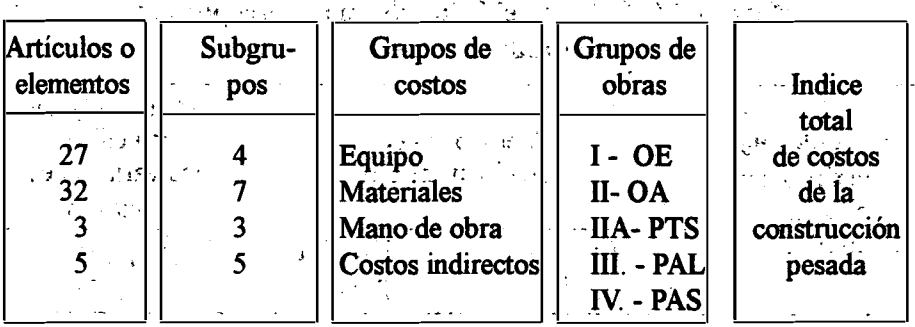

A continuación se presenta un ejemplo, en el orden secuencial de operaciones, para obtener el índice de una clase de obra (óbras de explanación) y posteriormente el índice total. En el segundo, se determina una evolución del precio por fuente o unidad de notificación y se promedian estas evoluciones.

Confair a

#### Indice de artículos

 $1 - 1 + 1$ 

 $\mathbf{r}^{\prime}$  ,  $\mathbf{r}^{\prime}$ 

En la práctica hay dos modos de obtener el índice de un artículo. El primero (1), consiste en agregar los preëios de las distintas fuentes, calcular un precio promedio y establecer la variación de este precio promedio. En el segundo (2), se determina la evolución del precio por fuente o unidad de notificación y se promedian estas evoluciones.

El primer método ha sido aplicado por el DANEen investigaciones sobre precios, tales como el índice de precios al consumidor y el índice de costos de la construcción de vivienda, razón por la cual fue adoptado en esta investigación.

n te

England Constantino

Si los niveles de los precios observados en las diferentes fuentes no son excesivamente dispersos, estos dos métodos orrojan pequeñas diferencias.

.<br>ผมเครื่องชีวันอีกที่ เกิดกับ

Los:resultados de la aplicación de uno y otro método de la canasta del indice de costos de la construcción pesada, se muestran en el cuadro 14. Los precios son reales y corresponden a la tarifa-hora del cargador sobre llantas en diciembre de 1981 (período base) y enero de 1982 .

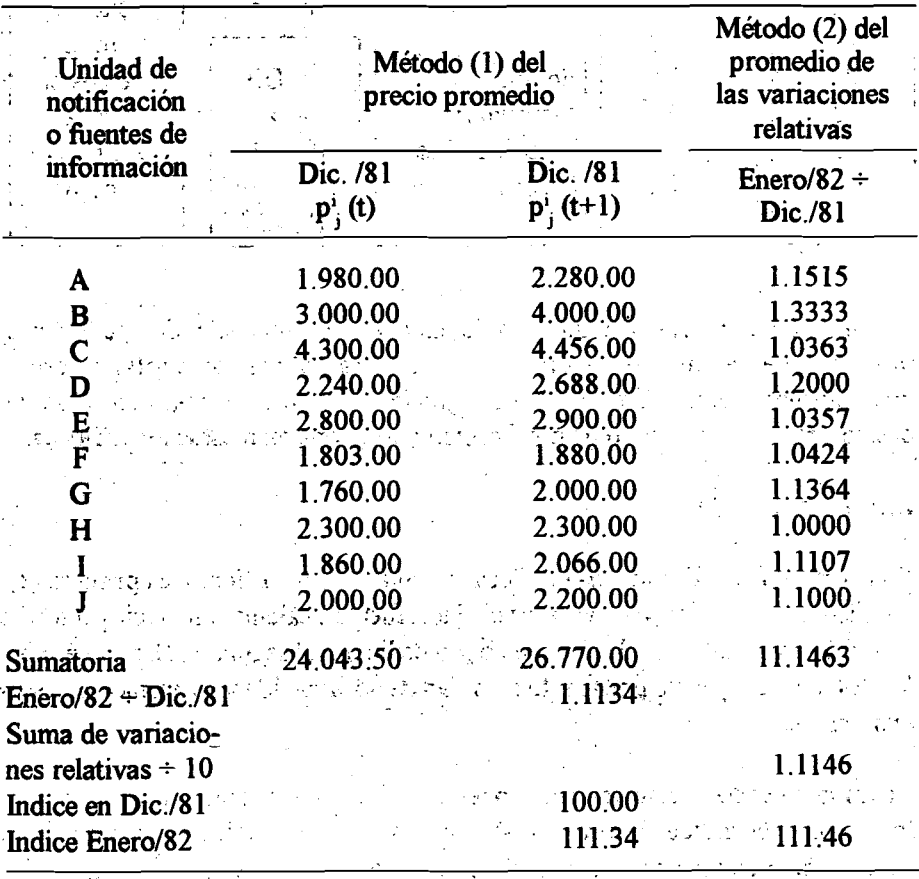

#### Cuadro 14. Cálculo del indice de un.artículo por dos inétodos establecidos

لأوارد والموارين بالمجادر الأولالالين

FUENTE: DANE

Como se puede observar, las tarifas del cargador sobre llantas muestran un abanico de precios que obedecen a diferentes marcas, modelos y capacidades de este equipo. Si bien es cierto que en una encuesta inicial fueron establecidos algunos patrones de recolección, en la práctica las empresas suministraron las especificaciones de los equipos que poseen y sus respectivas tarifas.

De otra parte, las tarifa-hora de maquinaria y equipo son actualizados por la Asociación de Ingenieros Constructores y sirve de guía para los ajustes en las empresas constructoras y firmas arrendadoras de maquinaria y equipo.

Como se anotó, las tarifa-hora de un equipo dependen del costo de propiedad y del costo de operación; a su vez, éstos dependen de la marca, capacidad y una serie de especificaciones propias de cada equipo.

Las tarifa-hora de maquinaria y equipo normalmente varía en el primer trimestre y permanece estable, el resto del año; sin embargo, esto no se puede generalizar ya que las circunstancias de todos los informantes no son iguales.

La igualdad matemática para obtener el índice a nivel de artículo, se puede expresar como sigue:

$$
I_{t+1}^i = I_t^i R_{t+1}^i
$$

donde:

 $I^i$ : índice del artículo i en el período de referencia t

 $I_{t+1}^{i}$ : índice del artículo *i* en el período de referencia  $t+1$ 

$$
R_{t+1}^i = \frac{\sum_{j} p_j^i(t+1)}{\sum_{j} p_j^i(t+1)}
$$
 variación del promedio de los precios observados.

En el ejemplo anterior, el índice en enero de 1982 para el equipo de cargador, es: 医横向 医心包的 医 المحارب والهاد  $\lambda_{\rm{max}}$  and  $\lambda_{\rm{max}}$  and  $\lambda_{\rm{max}}$  $\label{eq:2.1} \mathcal{L}(\mathcal{F}) = \mathcal{L}(\mathcal{F}) \mathcal{L}(\mathcal{F}) = \mathcal{L}(\mathcal{F})$  $\mathcal{I}$ 

provide a service

 $\label{eq:2.1} \frac{1}{2} \left( \frac{1}{2} \frac{1}{\omega^2} \frac{\partial^2}{\partial \phi^2} + \frac{1}{2} \left( \frac{1}{2} \frac{\partial^2}{\partial \phi^2} + \frac{1}{2} \frac{\partial^2}{\partial \phi^2} \right) \right) \, .$ 

 $\mathcal{L}^{\text{max}}(\mathcal{L}^{\text{max}})$  , where  $\mathcal{L}^{\text{max}}(\mathcal{L}^{\text{max}})$ 

 $\mathcal{F}_{\mathcal{A}}(\mathcal{A})=\mathcal{F}_{\mathcal{A}}(\mathcal{A})$ 

**Contract Constant** 

 $\frac{1}{2}$  ,  $\frac{1}{2}$  ,  $\frac{1}{2}$ 

$$
R_{t+1}^{i} = \frac{26700.00}{24043} = 1.1134
$$

$$
24043
$$
  
\n
$$
I_{\text{energy}} = I_{\text{dic,}81} R_{t+1}^{i}
$$
  
\n
$$
I_{\text{energy}} = 100.000 (1.1134)
$$
  
\n
$$
I_{\text{energy}} = 111.34
$$

#### Indice de subgrupos

Como.se ha visto en el 2.4.5.2, los índices de los subgrupos definidos en la estructura de las canastas para cada grupo de obras, son obtenidos mediante una expreston que relaciona el índice ponderado de cada uno de los artículos que lo integran, en los períodos considerados  $t y t+1$ , es decir

$$
I_{t+1}^* = I_t^* R_{t+1}^*
$$

donde:

 $\sim$  100  $\pm$  100

 $I^r$ : índice del subgrupo s, de un grupo de obra, en el período de referencia t.

1

 $I_{\ell+1}^s$ : índice del subgrupo s, de un grupo de obra, en el período de referencia  $H<sub>1</sub>$ .

$$
R_{t+1}^{s} = \frac{\sum_{i \in s} V_{0}^{i} I_{t+1}^{i}}{\sum_{i \in s} V_{0}^{i} I_{t}^{i}}
$$

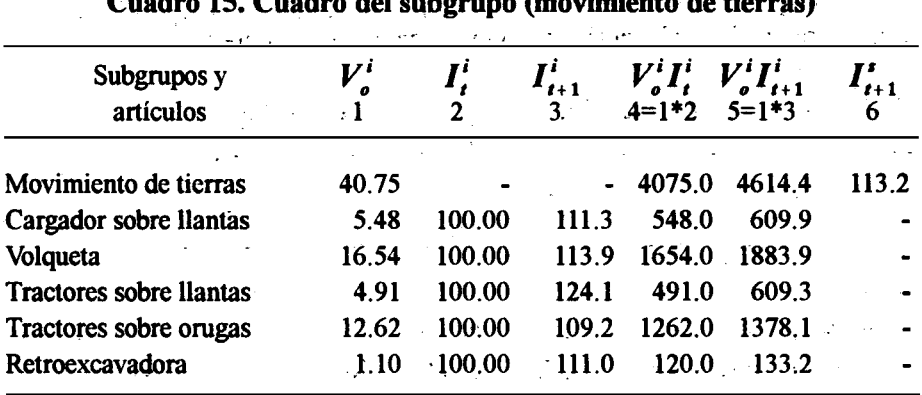

Cuadro 15. Cuadro del subgrupo (movimiento de tierras}

FUENTE : DANE

 $\mathcal{X}_{\mathcal{A},\mathcal{A}}$ 

Indice de grupo de costos

La fórmula utilizada es similar a 2.4.5.3.2, y la notación es:

$$
I_{t+1}^g = I_t^g * R_{t+1}^g
$$

donde:

 $I_{t+1}^g$ : índice del grupo g de un grupo de obra, en el período  $t+I$ 

 $I^s$ : índice del grupo g de un grupo de obra, en el período t

$$
R_{t+1}^{\mathsf{g}} = \frac{\sum_{t \in \mathsf{g}} V_0^t I_{t+1}^t}{\sum_{t \in \mathsf{g}} V_0^t I_t^t}
$$

Un ejemplo para obtener el índice de 1982 para el grupo equipo, en el grupo de obras I - obras de explanación, se muestra en la tabla.siguiente:

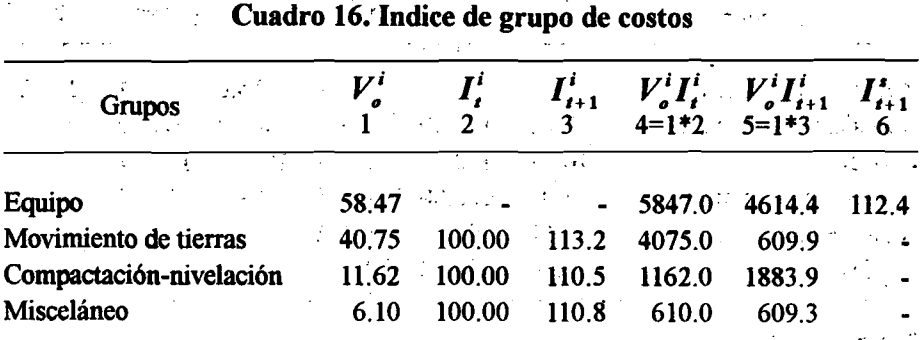

#### FUENTE : DANE

#### Indice de grupo de obra

Para cada grupo de obra (I, II, IIA, III y IV), se obtiene un índice <sup>a</sup> partir del cálculo de los índices ponderados de los cuatro grupos de costos definidos.

La fórmula se puede expresar como:

$$
I_{t+1}^h = I_t^h R_{t+1}^h
$$

The Book of the Human of Common the Control of

donde:

 $I_{\ell+1}^h$ : índice del grupo de obra h, en el período  $t+1$ 

 $I^h$ : indice del grupo de obra h, en el período t

$$
R_{t+1}^{\mathsf{h}} = \frac{\sum_{g \in \mathsf{h}} V_{0}^{g} I_{t+1}^{g}}{\sum_{g \in \mathsf{h}} V_{0}^{g} I_{t}^{g}}
$$

 $\frac{1}{2}$ 

 $\sim 3.6$  .

El ejemplo para calcular el índice del grupo I - obras de explanación - se muestra en el siguiente cuadro:

| Grupos de obra       | $\cdot$ $V^i$ |                          | $I'_{t+1}$<br>3 | $V^i_{\bullet}I^i_{\bullet}$<br>$4=1*2$ | $V_o^i I_{t+1}^i$ , $I_{t+1}^s$<br>5=1*3 6 |                 |
|----------------------|---------------|--------------------------|-----------------|-----------------------------------------|--------------------------------------------|-----------------|
| Obras de explanación | 100.00        |                          | $\sim$ $\sim$   | 10000.0                                 | 11068.07                                   | 110.7           |
| Equipo               | 8.47          | 100.00                   | 112.4           | 5847.0                                  | 6572.03                                    |                 |
| Materiales           | 24.29         | 100.00                   | 105.8           |                                         | 2429.0 2569.88                             |                 |
| Mano de obra         | 5.00          | 100.00<br>$\overline{a}$ | 411.3           | 500.0                                   | 556.50                                     | ٠.<br>$\bullet$ |
| Costos indirectos    | 12.24         | 100.00                   | 111.9           | 1214.0                                  | 1369.66                                    |                 |

Cuadro 17. Indice de grupo de obra

FUENTE: DANE Indice total de costos de la construeción pesada

La fase final consiste en ponderar los índices de los cinco grupos de obras que cubre la construcción pesada, según han sido defmidos en este trabajo.

La fórmula aplicada para el cálculo es:

 $\mathcal{D}_{\mathcal{A}}$ 

$$
I_{t+1}^T = I_t^T \ R_{t+1}^T
$$

donde:

 $I_t^T$ : indice total en el período de referencia t

 $I_{\ell+1}^T$  : indice total en el período de referencia  $t+I$ 

 $V_0^h I_{t+1}^h$  $\vec{P}^T = \frac{L}{h}$ 

 $\sigma_{\rm{max}}$  $\sim 10$ 

Un ejemplo del cálculo del índice total para enero de 1982 puede observarse en el cuadro siguiente:

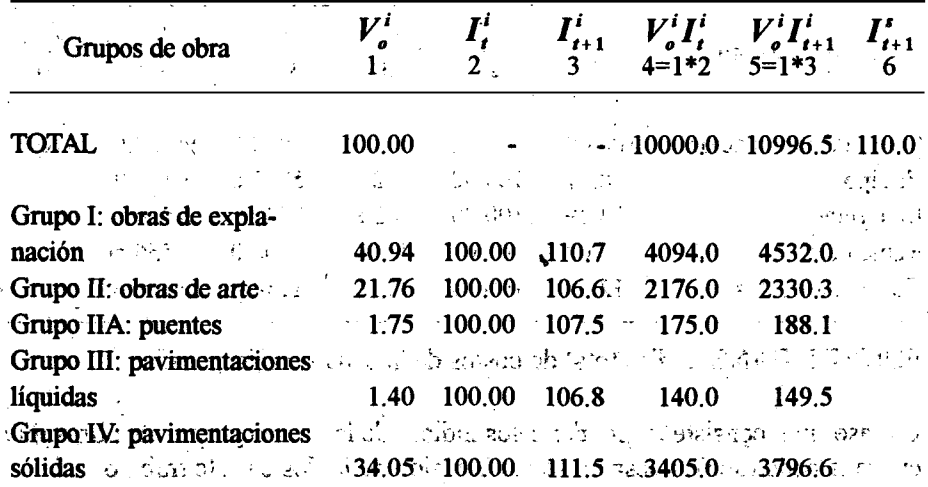

#### . Cuadro 18. Indice total

FUENTE : DANE .ro

#### Metodología para el calculo de índices

#### Fórmulas utilizadas

El Ministerio de Obras Públicas y Transportes, en 1965, mediante proposiciones y resoluciones dictadas, definió las fórmulas que han de aplicarse para el cálculo de los índices, en los distintos trabajos que involucran un contrato.

Para cada grupo de obra, el índice global es una media aritmética ponderada de índices correspondientes a cada uno de los grupos de costos: equipos (representados por el factor  $A$ ), mano de obra directa (representada por el factor  $B$ ), materiales (representados por el factor  $C$ ) y mano de obra indirécta (representada por el factor  $D$ ), es decir, cada uno de los indices se puede representar por:

 $I = \alpha_A I_A + \alpha_B I_B + \alpha_C I_C + \alpha_D I_D$ 

En donde  $I_A$ ,  $I_B$ ,  $I_C$ ,  $I_D$  representan los indices de precios de cada uno de los grupos de costos y los  $\alpha$  son sus ponderaciones respectivas, donde  $\alpha_A + \alpha_B + \alpha_C + \alpha_D = 1$ .

Si bien los indices correspondientes a equipo, mano de obra directa, y mano de obra indirecta, son similares para cada uno de los grupos de obras, esto no es cierto para el indice de materiales, cuya conformación varía para tomar en cuenta los consumos especificos a cada grupo de obras.

Las fórmulas utilizadas por el Ministerio de Obras Públicas y Transportes para el cálculo del indice, con base en 1965, son las siguientes:

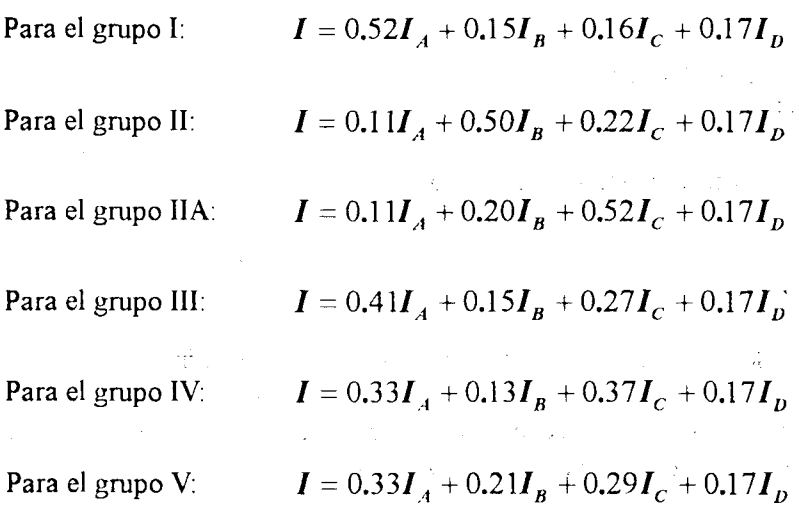

en donde:

$$
I_A = \frac{A}{A_0} = \frac{E}{E_0} \left( 0.75 \frac{FG}{F_0 G_0} + 0.09 \frac{G}{G_0} + 0.16 \frac{H}{H_0} \right)
$$

$$
I_B = \frac{B}{B_0} \quad , \quad I_{Ci} = \frac{C i}{C_{i0}} \quad , \quad I_D = \frac{D}{D_0}
$$

- $E$  : impuesto de ventas del equipo (tractor, motoniveladoras, trituradora y volqueta)
- $(E_0 = 100)$
- $F$ : índice de equipo en los Estados Unidos  $(F<sub>0</sub> = 88.3)$

 $G$  : tasa de cambio  $(G<sub>o</sub> = 9$  pesos/dólar)

 $J$  valor del salario/hora  $(J_0 = 3.23 \text{ pesos})$ 

S : valor del sueldo/mes  $(S_0 = 1.441)$ 

 $H$  : gravámenes arancelarios de equipo  $(H<sub>0</sub> = 55)$ 

 $B = \begin{bmatrix} 0.9 \text{ J} \end{bmatrix}$ 

 $C:$  costo de materiales, calculados como se muestra a continuación:

 $C<sub>t</sub>$  = costo de 25 galones de Acpm + costo de 15 galones de gasolina + costo de l galón de aceite + costo de l libra de dinamita.

经国际

 $(C_1^0 = 59.03)$ 

 $C<sub>z</sub> = \csc 10$  galones de gasolina + costo de l libra de dinamita + costo de l tonelada de cemento + costo de 50 kilos de hierro

 $(C_2^0 = 232.92)$ 

- $C<sub>2</sub>$ : costo de un galón de asfalto líquido  $(C_2^0 = 0.75)$
- $C_{\ell}$ : costo de 50 kilogramos de asfalto sólido.  $(C_1^0 = 31.14)$
- $C<sub>5</sub>$ : costo de 25 galones de Acpm + costo de 15 galones de gasolina + costo de <sup>1</sup> tonelada de cemento

 $(C_s^0 = 196.39)$ 

 $D = 0.9 S$ 

 $\mathbf{F}_0^1$  = 0.8116883 \*  $\mathbf{F}_0$  = 88.3 (corregido en enero/71 según Boletín de Wholesale

Prices and Prices Indexes).  $R_{t+1}^{T} = \frac{10996.5}{10000.0} = 1.0996 \approx 1.10$ 

$$
I_{t+1}^T = 100.00 * 1.10 = 110.0
$$

#### Instrumentos de recolección

Es aplicado un formulario que es prediligenciado por computador. En esta operación se identifica cada formulario con el nombre y dirección de la empresa y los articulos sobre los cuales rinde información.

Para cada fuente se completa el prediligenciamiento agregando las especificaciones del elemento.

Formulario Forma DANE 5.1-24 1/86

#### Diseño de operativo de campo

La primera actividad es la elaboración de un directorio de establecimientos aptos

para proveer información sobre maquinatia y equipo; materiales, sueldos y salarios propios de construcción pesada.

Para lo anterior, se utilizan los listados o documentos obtenidos en el Ministerio de Obras Públicas y Transportes, Acic, Camacol y directorios telefónicos. Se definen cuatro clases de encuestados a quienes se les solicita diferentes tipos de información.

Firmas representantes de'maquinaria y equipo para,censtrucción. estas Ne.  $\mathbf{L} \in \mathbb{R}^N$ empresas diligencian un formulario para cada uno de los equipos de venta permanente o que han constituido su línea principal de ventas. Se solicita en este caso: nombre del'artículo, uso general, descripción (marca, modelo, país de origen), precio puesto en Bogotá y características principales (tipo de motor, potencia, capacidad, etc.). Además, se solicitan catálogos y cálculos de la tarifahora.

Empresas constructoras de carreteras: responden cuatro formatos, mediante los cuales se logra información acerca de: tarifas-hora de maquinaría y equipo (indicando los equipos disponibles en la empresa para la ejecución de las obras, especificando marca, modelo y tarifas respectivas desde diciembre de 1981.). sueldos y salarios ( con base en las planillas de pago de nómina se registran los sueldos y salarios modales para cada una de las ocho categorías incluidas en el índice desde 1981, a partir de junio de 1983, se anota el número de personas ocupadas por categoría, útil para cálculo de ponderaciones de mano de obra), jornales por categoría de ocupación (para los operarios de los equipos disponibles, relacionando la asignación básica diaria. cubrió el mismo período) y cálculo de la tarifa-hora (señalando el modelo empleado para estimar este valor de los equipos de la empresa).

Empresas arrendadoras de maquinaria y equipo: describen el equipo con el cual cuenta la empresa para alquilar y lastarifa-hora desde diciembre de 1981, indicando los métodos usados para estimar dichos valores.

Productores y distribuidores de materiales: son seleccionados algunos informantes de Ministerio de Obras Públicas y Transportes, otros delíndice de

costos de la construcción de vivienda del DANE, y finalmente, se extrae un último grupo de otros directorios.

Las encuestas permiten establecer la denominación exacta del material, unidad de medida, especificaciones y precios desde diciembre de 1981.

Obtenida la información, se somete a un proceso de depuración, lo que implica en algunas ocasiones, nuevas visitas a las fuentes y mayores precisiones. Posteriormente, mediante procesamienta sistematizado, se obtienen los resultados. (Eeríodo diciembre de 1981 a junio de 1983.)

Hay defmidos 7 Tipos de Novedades (TN) o situaciones que pueden ocurrir durante la recolección:

TN ·1: suministro normal de precio, cuando éste se refiere al artículo cuyas especificaciones han sido definidas (marcas, unidad de medida)

TN 2, 3, o 4: primera , segunda ytercera vez que la fuenteno rinde precio para un artículo. En la tercera vez, el artículo sale de la fuente y se le ha buscado una fuente remplazante.

TN 5: artículo nuevo, significa que por primera vez el precio de un artículo será tomado en una de las fuentes perteneciente al directorio investigado.

TN 6: cambio de especificaciones, quiere decir que las referencias, marcas, unidades de medida o calidades originalmente determinadas para un artículo han cambiado, por avances de la tecnología u otras causas . El artículo es sustituido por otro que cumple exactamente las mismas funciones que el anterior..

TN 7: fuente nueva, sígnifica que para investigar el precio de un artículo, ha sido-preciso acudir a un distribuidor, constructor o productor que por primera vez hace parte del directorio que se encuesta mensualmente.

Cuando una fuente ha presentado los estados 2 o <sup>3</sup> yviene a informar exactamente sobre el mismo artículo, su TN asume el valor de 1 y en estos casos para

calcular el  $R_{t+1}^i$  se arrastra el último precio informado al período i. Cualquier baja o alza en el precio es plenamente confirmada en la fuente.

Cuando la fuente no informa por tercera vez, el TN recibe el código 4 y el artículo es excluido automáticamente de la fuente y del cálculo del  $R_{t+1}^i$ 

Si en el período  $t+1$  el TN es 5,6 o 7 para un artículo de la fuente, se espera la recolección del próximo mes con el fin de observar si es normal, es decir si su TN es igual a 1, caso en el cual entra a formar parte de la sumatoria de precios en los períodos,  $t+1$  y  $t$ , con el fin de calcular  $R_{t+1}^i$ .

Este método evita hacer estimaciones de precios, permite conocer la evolución a partir de datos realmente informados y facilita la sustitución tanto de artículos como de fuentes Presenta el inconveniente de mostrar para un artículo dos precios promedio en un mismo mes cuando se sale de la normalidad o se entra en ella, en la recolección de precios. المواري والمعور

### 2. PRODUCCION ESTADISTICA

فالدي والأساريات

### 2.1 EJECUCION

#### Capacitación

Teniendo en cuenta que las fuentes de información se encuentran ubicadas en Bogotá y que la información recolectada corresponde a todo el país, el coordinador operativo de la Oficina del Grupo de-Apoyo Bogotá, conocedor de la investigación, fue el encargado de realizar el instructivo alequipo correspondiente para la ejecución del operativo

and the market of

 $\label{eq:2.1} \mathcal{L}=\mathcal{L}(\mathcal{L}_{\mathcal{A}}) \quad \text{and} \quad \mathcal{L}=\mathcal{L}(\mathcal{A}) \quad \text{and} \quad \mathcal{L}=\mathcal{L}(\mathcal{A}) \quad \text{and} \quad \mathcal{L}=\mathcal{L}(\mathcal{A}) \quad \text{and} \quad \mathcal{L}=\mathcal{L}(\mathcal{A}) \quad \text{and} \quad \mathcal{L}=\mathcal{L}(\mathcal{A}) \quad \text{and} \quad \mathcal{L}=\mathcal{L}(\mathcal{A}) \quad \text{and} \quad \mathcal{L}=\mathcal{L}(\mathcal$ 

in Archaeology (1999), Baden L

and a first of the control of the second second and the

#### Recolección

La recolección de datos para la producción de índices, es una de las fases más importantes en esta clase de proyectos. En el ICCP se definieron primero aspectos básicos de la recolección para obtener precios de los artículos con retroactividad a diciembre de 1981, período definido como punto de partida para el índice; luego se definió un proceso mediante el cual se logra la producción sistemática de los índices

Las tarifa-hora de maquinaria y equipo son suministradas por firmas cónstructoras y empresas dedicadas al arrendamiento de estos medios de trabajo. Estos valores son suministrados por los empresarios mediante diligenciamiento del formulario ysobre la base de las especificaciones que definieron en la encuesta inicial y que son fijas.

El formulario es entregado por el DANE a partir del 15 de cadà mes y recogido el último día del mismo mes.

Los precios de materiales se logran mediante visita directa a los fabricantes o distribuidores seleccionados. Estos precios son de fábrica, almacén o depósito, es decir, que excluyen costos de transporte a la obra, son precios de contado e incluyen el impuesto a las ventas.

En cuanto a remuneración diaria o mensual de la mano de obra, la información es rendida por las empresas constructoras seleccionadas, con base en la planilla de pago de la última semana del mes. .

La obtención de los datos necesarios para la producción de indices de costos de carreteras se llevó a cabo consultando las siguientes fuentes:

Datos para equipo: Ministerio de Hacienda, aranceles de aduanas y la publicación "Wholesale Prices and Indexes".

Datos para materiales: industria militar, Comercial Minera S.A., Acerías Paz del Río, Esso Colombiana S.A.

Datos para mano de obra: DANE (Muestra mensual manufacturera)

Procesamiénto, crítica, codificación y grabación 33

saya na pagkatan ng mga sangguniya ng Pangalaya

Realizadà la recolección de los formularios en las fuentes por parte de los funcionarios encargados de esta labor, se inicián las actividádes necesarias para la producción de los índices por computador.

Los Santonia

المتحرر فالمؤوري ويستعظمون كروني

 $\sigma_{k} \simeq 10^{-1}$ 

Se verifica que todas las fuentes hayan sido recolectadas, y luego se procede a hacér una corrección según las inconsistencias presentadas, después de cotejar la información con un listado de variación de precios.

SUSAIN COUNTY OF BUILDING COMPANY  $\mathcal{F}$  and  $\mathcal{F}$  and  $\mathcal{F}$ Almacenamiento de datos: los formularios son guardados en medio magnético.

Actualización de archivos: una vez hechas las correcciones de los errôres detectados, son modificados los archivos originales. Se ano se se se se se se se se se

Resultados del mes: comprende los cálculos de índices y sus variaciones, actualización de series históricas y producción de los cuadros correspondientes al IC€P,° and aware construction of the sta na series

## 2.2 ANALISIS AND SEARCH AND THE REAL

El análisis que se realiza para la investigación del ICCP es covuntural, es decir, que se establecen las variaciones a nivel anual comparada con el IPC año corrido y mensual. :<br>เมือง : อาณาจักระหว่าง เขต : รูปเขต ค.ศ. 221 (อ.ศ. 1981)

Los resultados obtenidos para el ICCP-se presentan en cuadros y gráficos desglosados según los resultados anuales, año corrido y mensuales portipo de obra.

.<br>นั้น เมื่อว่าเกษติดตั้งแม่เทิง กล่าวเรียนีแต่ เซระเจ็ดที่ 100 ปก. 1 มีนาครั้งแก่ คงค์คื e di Igualmente se presentan cuadros por subgrupos de tipo de obras.

### 3. EVALUACION Y CONTROL

#### Control de cobertura

La recolección se hace en Bogotá, pero también se hace a nivel nacional , para realizar dicho control se toma el número total de fuentes y se verifica con el directorio haciendo una comparacion uno a uno hasta determinar su cobertura total.

Control de inconsistencias

Mediante un listado de variación de precios, se efectúa una tarea de verificación total. Son detectados y corregidos errores de recolección y/o grabación.

### **DOCUMENTACION**

Metodología del Indice de Costos de la Construcción Pesada, Bogotá DANE 1986.

Manual de crítica y codificación.

### 5. DIFUSION

El procesamiento por computador de los precios mensuales genera las siguientes salidas:

Cuadros:

- 1. Indices simples por artículos
- 2. Indices para obras de explanación
- 3. Indices para obras de arte

4. Indices para puentes

5. Indices para pavimentaciones con asfalto líquido

6. Indices para pavimentaciones con asfalto sólido

Ën cada cuadro se presenta la descripóión del artículo, índices mensuales y variaciones porcentuales.

La descripción de los artículos incluye artículos, subgrupos y grupos de costos, grupos de obra y fmalmente, el índice total de la construcción pesada.

En índices mensuales aparecen los índices del mes calculado, mes anteriór, diciembre, año anterior y mismo mes del año anterior.

Las variaciones porcentuales del índice del mes anterior (variación mensual), índice de diciembre del año anterior (variación acumulada en lo corrido del año), e índice del mismo mes del año anterior (variación acumulada completa anual).

# Anexo

 $\ddot{\phantom{0}}$ 

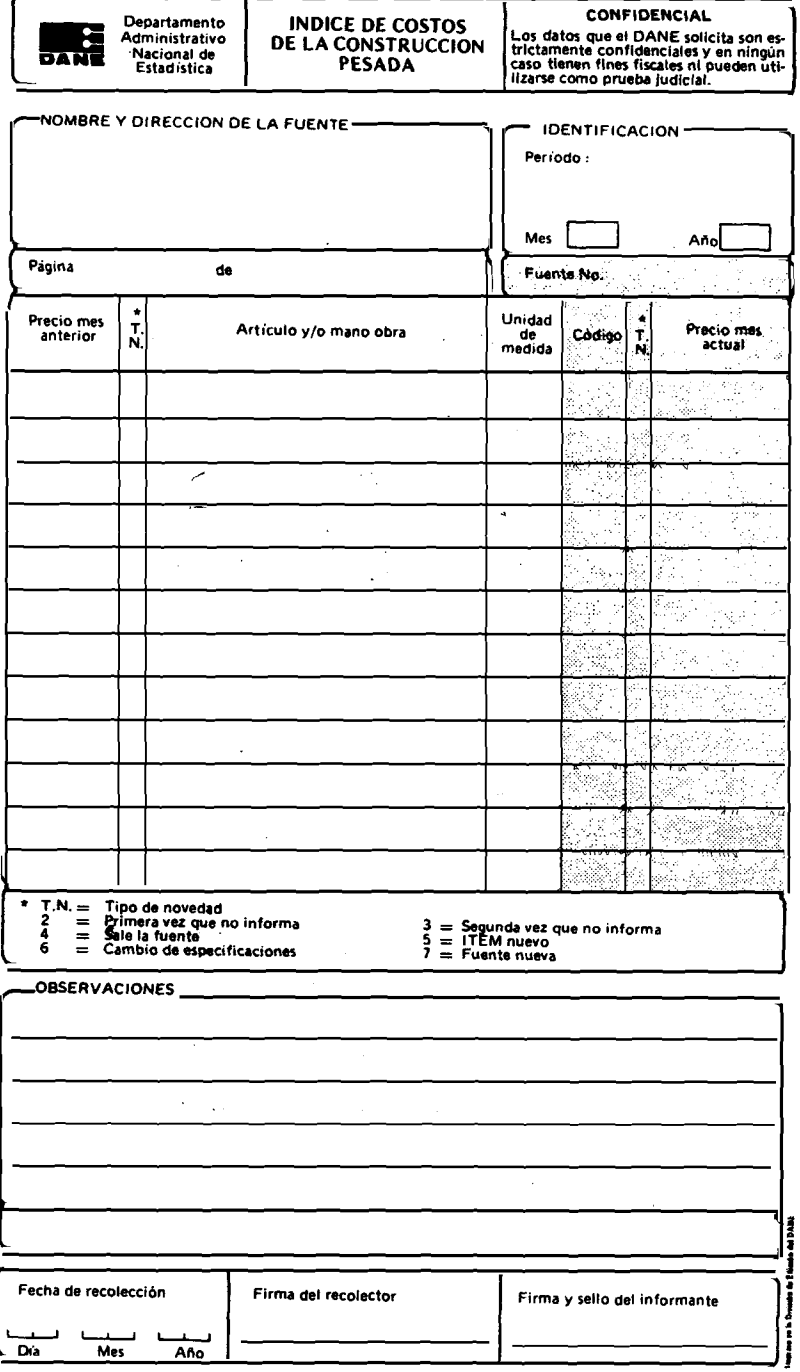

 $\frac{1}{2}$ 

 $\ddot{\phantom{0}}$ 

 $\label{eq:2} \frac{1}{\sqrt{2}}\left(\frac{1}{\sqrt{2}}\right)^{2} \left(\frac{1}{\sqrt{2}}\right)^{2}$ 

Forma DANE 5.1-24 V1/83

 $\frac{1}{3}$ 

à.

 $\sim$   $\mu$ 

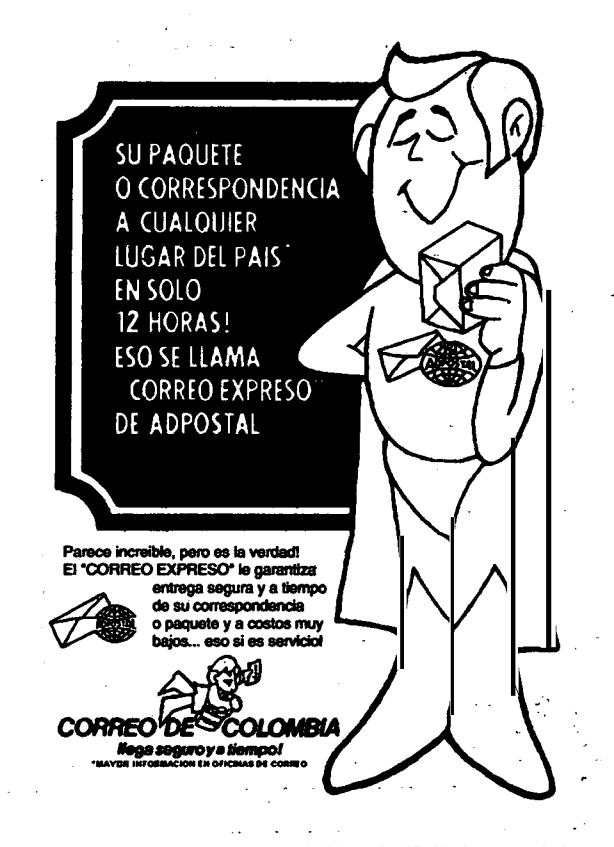

Impreso en la Divisi6n de Ediciones del Ministrativo Nacional de<br>
Estadística, DANE  $\epsilon$ Santafé de Bogotá, D.C. - Colombia - mayo de 1998